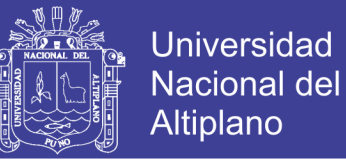

# **UNIVERSIDAD NACIONAL DEL ALTIPLANO**

# **FACULTAD DE CIENCIAS AGRARIAS**

# **ESCUELA PROFESIONAL DE INGENIERÍA**

# **TOPOGRÁFICA Y AGRIMENSURA**

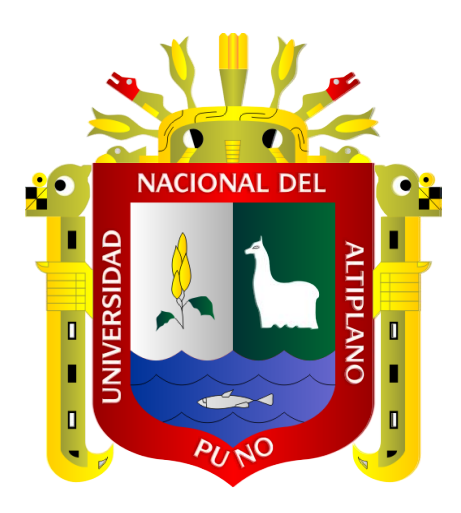

# **"OPTIMIZACIÓN DEL ERROR LINEAL – ANGULAR DE LA POLIGONAL**

## **ABIERTA PARA CONTROL HORIZONTAL EN LA CARRETERA**

**ACORA – JAYU JAYU"**

**TESIS** 

## **PRESENTADA POR:**

JESUS ANGEL RAMOS YUCRA

# **PARA OPTAR EL TÍTULO PROFESIONAL DE:**

INGENIERO TOPÓGRAFO Y AGRIMENSOR

**PROMOCIÓN: 2014 – I**

**PUNO – PERÚ**

**2018**

No olvide citar esta tesis

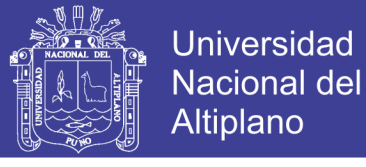

# UNIVERSIDAD NACIONAL DEL ALTIPLANO FACULTAD DE CIENCIAS AGRARIAS ESCUELA PROFESIONAL DE INGENIERÍA TOPOGRÁFICA Y AGRIMENSURA

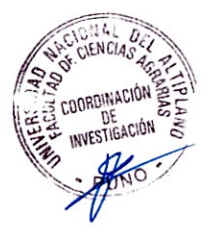

"OPTIMIZACIÓN DEL ERROR LINEAL - ANGULAR DE LA POLIGONAL ABIERTA PARA CONTROL HORIZONTAL EN LA CARRETERA ACORA - JA YU JA YU"

**TESIS** 

PRESENTADA POR:

JESÚS ÁNGEL RAMOS YUCRA

PARA OPTAR EL TITULO PROFESIONAL DE: INGENTERO TOPÓGRAFO Y AGRIMENSOR

FECHA DE SUSTENTACIÓN: 5 DE JULIO DE 2018

APROBADO POR EL JURADO REVISOR CONFORMADO POR:

PRESIDENTE

' DN: 5 DE JULIO DE 2018

Ing. VALERIANO CONDORI APAZA

PRIMER MIEMBRO

M.Sc. VICTOR MANUEL ESPINOZA PINEDO

SE**GEGUNDO MIEMBRO** :

In the ARTURO JOELS VENTURA MAMANI

DIRECTOR/ ASESOR

Ing. VICTOR CIPRIANO FLORES FLORES PUNO – PERÚ

2018

Área : Ciencia naturales Tema : Topografía, geodesia, cartografía y catastro

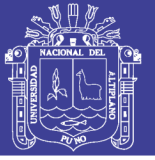

## **DEDICATORIA**

A mi familia por estar siempre a mi lado, particularmente a mamá panchita por velar siempre por sus hijos, acompañarlos y apoyarlos incondicionalmente.

En especial para Annie Sayuri la luz que ilumina mi camino y la razón de mi vida.

A mis amigos compañeros de la promoción 2014 con quienes compartí gratos momentos en los cuatro años de formación profesional.

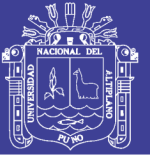

### **AGRADECIMIENTOS**

A los docentes de la Escuela Profesional de Ingeniería Topográfica y Agrimensura por brindarme sus sabios conocimientos y al personal administrativo por su apoyo en el transcurso de mi formación profesional.

Del mismo modo un eterno agradecimiento al Dr. Vladimiro Ibáñez Quispe, por brindarme su apoyo en el desarrollo del presente trabajo.

Así mismo a mis amigos compañeros Walter Tuco, Rolando Surco y a Jhon Carlos Mamani por su apoyo en los trabajos de campo.

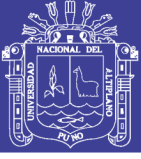

# ÍNDICE GENERAL

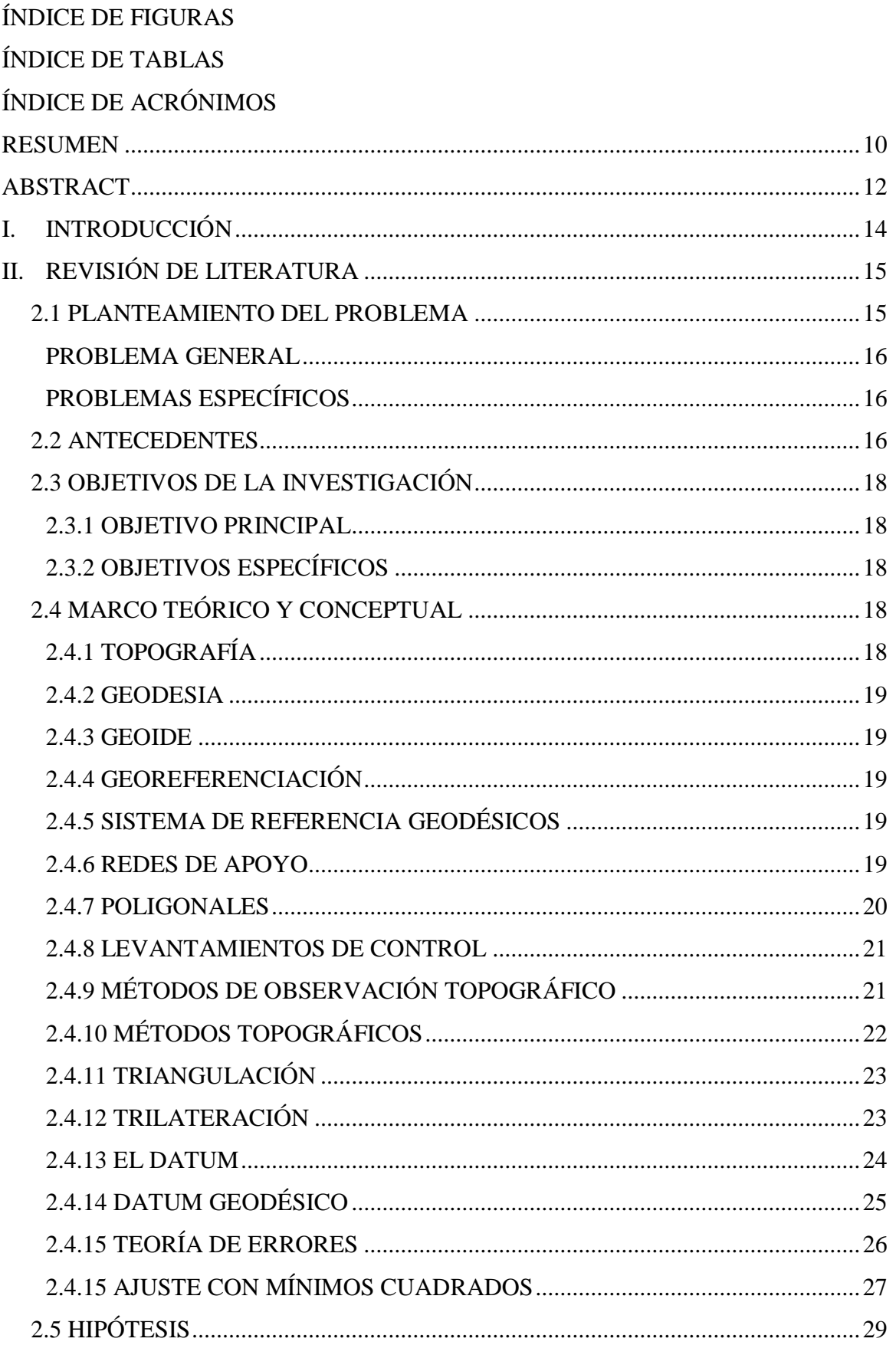

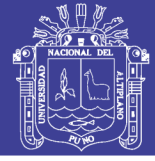

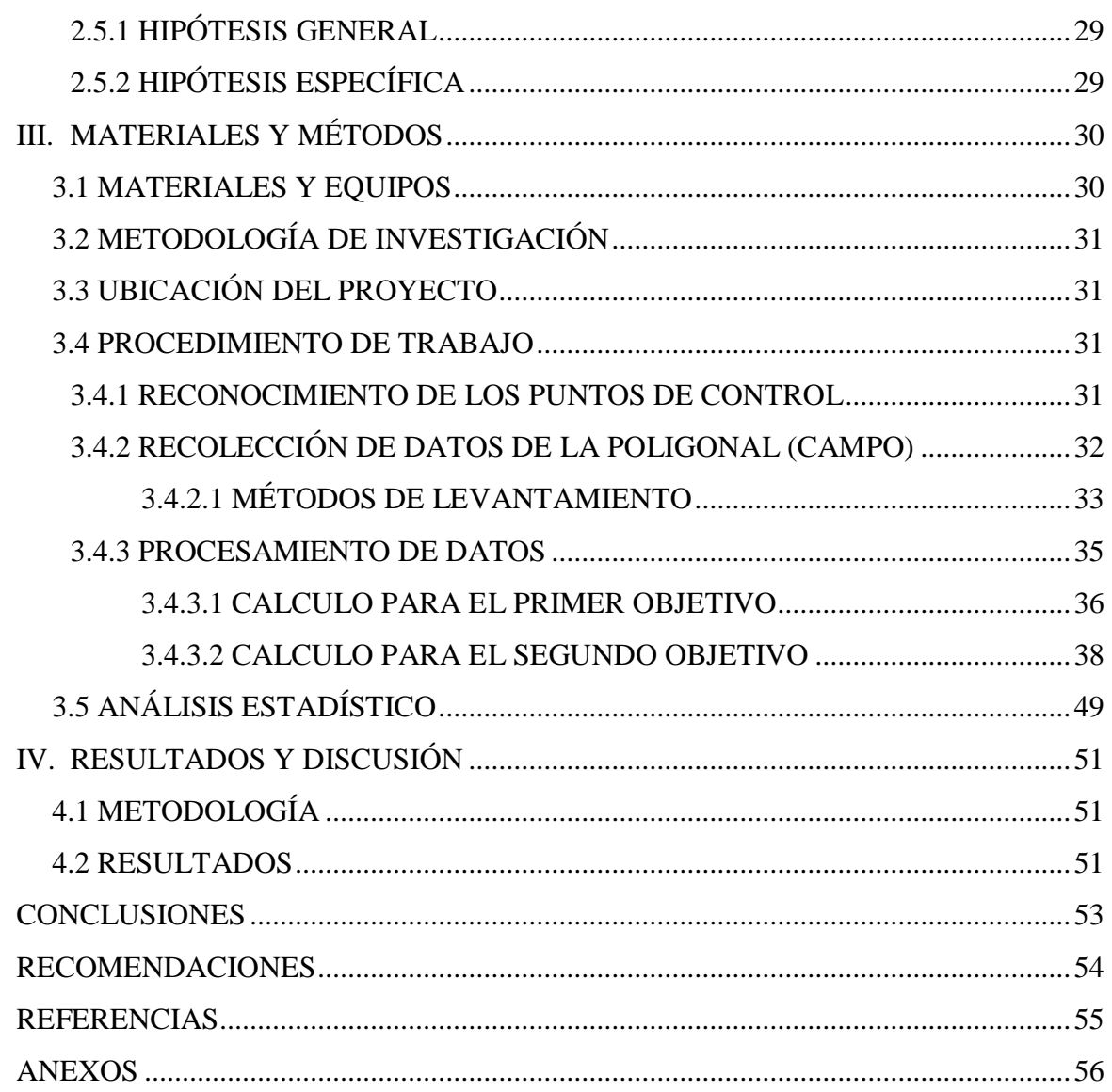

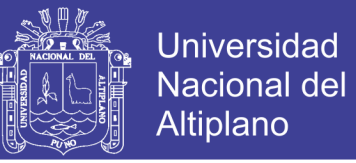

# **ÍNDICE DE FIGURAS**

<span id="page-6-0"></span>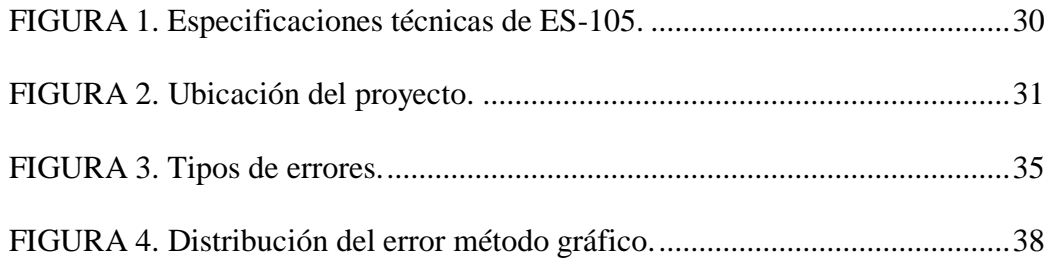

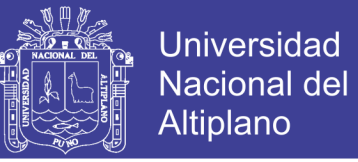

## **ÍNDICE DE TABLAS**

<span id="page-7-0"></span>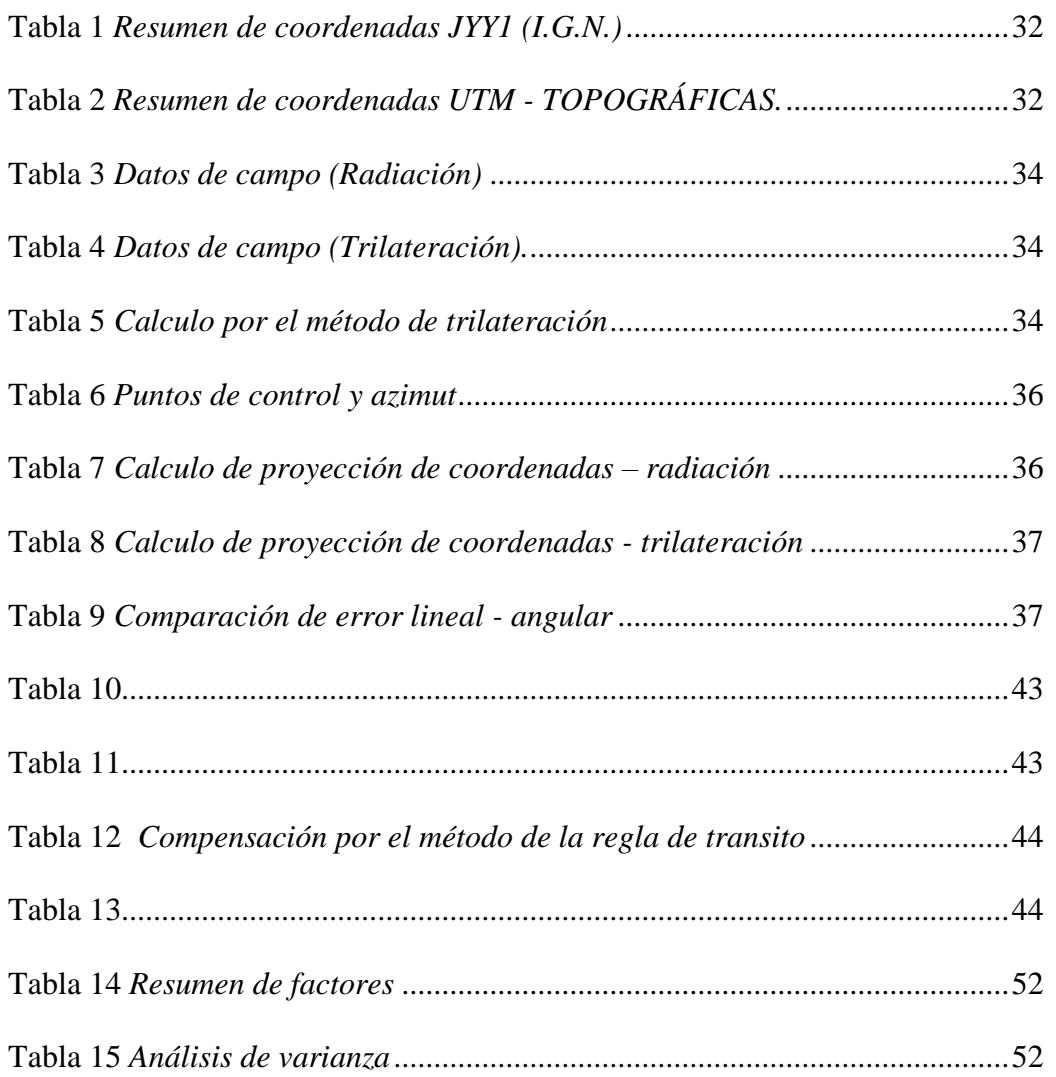

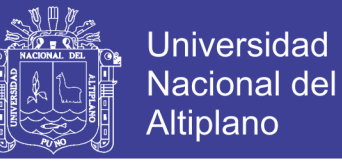

## **ÍNDICE DE ACRÓNIMOS**

<span id="page-8-0"></span>**GNSS:** Global Navigation Satellite System (Sistema Global de Navegación por Satélite).

**GPS:** Global Positioning System (Sistema de Posicionamiento Global).

**IGN:** Instituto Geográfico Nacional.

**PPK:** Post Processed Kinematic (Post Proceso Cinemático).

**RTK:** Real Time Kinematic (Tiempo Real Cinemático).

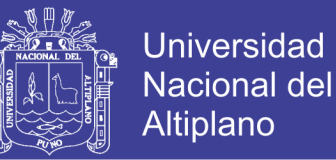

#### **RESUMEN**

<span id="page-9-0"></span>El trabajo de investigación denominado "OPTIMIZACIÓN DEL ERROR LINEAL-ANGULAR DE LA POLIGONAL ABIERTA PARA CONTROL HORIZONTAL EN LA CARRETERA ACORA-JAYU JAYU", se ha realizado en el distrito de Acora, provincia y departamento de Puno ejecutado durante los meses de Mayo a Julio del 2017. Los objetivos fueron: reducir el error de cierre lineal-angular y determinar el método ideal de compensación de la poligonal. Se realizó con la finalidad de establecer una poligonal abierta con las óptimas condiciones que pueda "minimizar el desplazamiento" y elegir un "método de compensación" de manera que ajuste la poligonal abierta y que elimine el error generado por este desplazamiento. El método empleado para este trabajo de investigación es Descriptivo – Relacional, para atender la hipótesis y dar cumplimiento de la misma.

Primeramente se realizó el reconocimiento de los puntos de control geodésicos establecidos con anterioridad con GPS Diferencial cuyos resultados se muestran en la tabla 2, donde se verifica la existencia In – situ de los puntos de control establecidos en la carretera Acora – Jayu Jayu, instalados en lugares estratégicos para poder obtener la red de apoyo (poligonal abierta), seguidamente se realizó el trabajo de campo donde se utilizó el método topográfico de "trilateración" con la ayuda de la estación total para obtener las distancias que conforman los lados del triángulo, así mismo se usó el método de "radiación" con la cual hallamos los ángulos y las distancias; la misma que consiste en estacionar el equipo en un punto conocido y referenciar hacia otro que está ubicado con anterioridad para luego radiar hacia el nuevo punto que queremos encontrar, después se hizo los trabajos en gabinete y se calculó el error lineal para ambos métodos efectuados en campo, luego se realizó la compensación de la poligonal por los diferentes métodos de ajuste de poligonal abierta y finalmente realizamos la

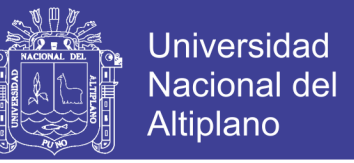

comparación de la media de coordenadas con un análisis de varianza (ANDEVA). Los resultados obtenidos son P=0.6025 de probabilidad con  $\alpha$  = 0.05, donde concluimos que no se encuentra en la región critica, significa que los métodos no presentan diferencia estadista alguna, sin embargo el valor mínimos de la media de coordenadas corresponde al método de Mínimos Cuadrados por lo tanto representa el método más correcto para realizar ajustes de la poligonal abierta en trabajos de topografía.

**Palabras Clave:** Topografía, mínimos cuadrados, compensación, error lineal, error angular.

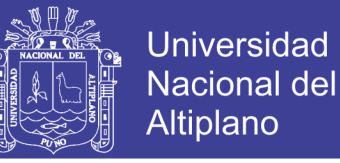

#### **ABSTRACT**

<span id="page-11-0"></span>The research work called "OPTIMIZATION OF THE LINEAR-ANGULAR ERROR OF THE OPEN POLYGONAL FOR HORIZONTAL CONTROL ON THE ACORA-JAYU JAYU ROAD", has been carried out in the district of Acora, province and department of Puno executed during the months of May to July of 2017. The objectives were: to reduce the linear-angular closing error and to determine the ideal polygonal compensation method. It was made in order to establish an open polygon with the optimal conditions that can "minimize the displacement" and choose a "compensation method" so that it adjusts the open traverse and eliminates the error generated by this displacement. The method used for this research work is Descriptive - Relational, to meet the hypothesis and comply with it.

Firstly, the geodetic control points previously established with Differential GPS were checked, the results of which are shown in Table 2, where the In - situ existence of the control points established on the Acora - Jayu Jayu road, installed in strategic places to obtain the support network (open polygonal), then the field work was performed where the topographic method of "trilateration" was used with the help of the total station to obtain the distances that make up the sides of the triangle, as well the same method of "radiation" with which we find the angles and distances was used; the same that consists of parking the equipment at a known point and reference to another that is located before to then radiate to the new point we want to find, then the cabinet work was done and the linear error was calculated for both methods carried out in field, then the polygonal compensation was performed by the different open polygonal adjustment methods and finally we made the comparison of the coordinate mean with an analysis of variance (ANOVA). The obtained results are  $P = 0.6025$  probability with  $\alpha = 0.05$ , where we conclude that it is not in the critical region, it means that the methods do not

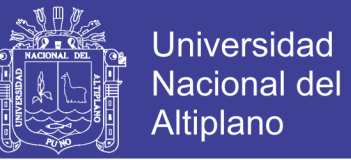

present any statistical difference, however the minimum value of the average of coordinates corresponds to the Minimum method. Squares therefore represents the most correct method for making adjustments to the open traverse in survey work.

**Keywords:** Topography, least squares, compensation, linear error, angular error.

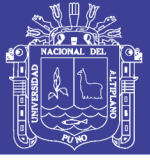

#### **I. INTRODUCCIÓN**

<span id="page-13-0"></span>En la formulación de proyectos de inversión pública y/o privada, se realizan diferentes estudios para diferentes tipos de proyectos como carreteras, canales, defensas ribereñas, y otras obras lineales; en la cual se emplean la poligonal básica de apoyo o red de control (poligonal abierta), esta poligonal abierta está compuesta de "n" numero de vértices y están enlazadas a la red geodésica nacional establecida por el I.G.N.

Para enlazar nuestra poligonal se requerirá colocar puntos de control geodésicos en los extremos de nuestro proyecto, estos puntos de control estará conformado por coordenadas geodésicas instaladas con tecnología GNSS y PPK (para post-proceso, puesto que RTK es en tiempo real) y a su vez estas deberán contener coordenadas topográficas (transformadas), y serán definidas a partir de un punto establecido por el  $IGN$ 

Para obtener una poligonal abierta se cuenta con una línea base de partida y otra línea base de llegada, luego se colocan puntos de control a los largo del proyecto que conforman la poligonal, al finalizar este trabajo los puntos de llegada no coinciden con los puntos de control (puntos geodésicos), esta poligonal abierta sufre un desplazamiento hacia un lado de la línea base de llegada. Este desplazamiento genera un error lineal y angular que se supone es generado por la poca precisión que el equipos de medición puede brindar y que debe ser corregida.

En el presente proyecto de investigación se plantea optimizar la poligonal abierta mediante la reducción del error de desplazamiento y el ajuste de la poligonal con los puntos de control. Se utilizaran métodos topográficos para colectar datos de campo, de modo tal que se pueda reducir el error lineal – angular, así mismo se realizara una comparación entre otros métodos de compensación para determinar el método ideal de ajuste de la poligonal de modo tal que éste quede enlazada a la red geodésica nacional.

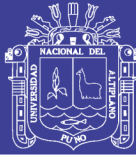

### **II. REVISIÓN DE LITERATURA**

#### <span id="page-14-1"></span><span id="page-14-0"></span>**2.1 PLANTEAMIENTO DEL PROBLEMA**

El problema muy casual que se presenta en los trabajos de topografía, se da al momento de realizar las medidas horizontales y/o verticales, cuyos resultados varían de acuerdo a la precisión que tiene el instrumento (en este caso Estación Total), es así que al colectar datos o coordenadas de un punto o vértice, estas presentan variaciones de acuerdo al punto de inicio de la cual han sido tomadas (para ello se toman varias lecturas del mismo punto) para poder aceptar un valor que sea muy significante o que no presente demasiada variación (respecto de los demás), cuyo resultado final (en el caso de una poligonal) presenta un desplazamiento con respecto a los puntos de control con que se cuenta, es así que al final estos vértices de la línea de llegada presentan errores, tanto en lineal como angular, las mismas que se calcularan para verificar si se encuentra dentro de la tolerancia y poder realizar una compensación mediante los métodos de ajuste existentes.

Todo tipo de proyectos que requieran de un levantamiento topográfico, estará sujeto a una red de control horizontal o red de apoyo (poligonal abierta), y esta a su vez debe estar enlazada a la red geodésica nacional. Al realizar los trabajos de campo notamos que los puntos de llegada no coinciden con los puntos geodésicos de control, por ello es que se presenta un error de desplazamiento horizontal conocido como error de cierre, la misma que genera un error lineal – angular. Partiendo desde este punto de vista es que nos preguntamos ¿La información recolectada mediante el uso de estación total, es correcta? ¿Se pueden reducir los errores? ¿Es importante realizar una compensación a la poligonal de apoyo?. En este sentido notaremos el error existente entre los puntos geodésicos de control y los puntos de levantamiento.

Para el desarrollo de esta investigación nos planteamos las siguientes preguntas:

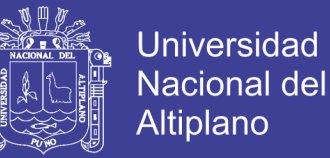

#### **PROBLEMA GENERAL**

<span id="page-15-0"></span>¿Cómo se mejora el error de cierre y con cual método se ajusta la poligonal

<span id="page-15-1"></span>abierta?

### **PROBLEMAS ESPECÍFICOS**

¿Cómo se minimiza el error lineal – angular?

¿Cuál es el mejor método de compensación de la poligonal?

#### <span id="page-15-2"></span>**2.2 ANTECEDENTES**

AJUSTE DE LA RED DE CONTROL CON GPS DIFERENCIAL Y ESTACIÓN TOTAL EN LA CARRETERA HUANCARANI – PAUCARTAMBO – **CUSCO** 

TICONA, U. y DAMASCO, R. (2015). Nos indican que al realizar el ajuste de la Red de Control y la Aplicación de Software Mathcad en el ajuste redes con GPS Diferencial y Estación Total minimiza el tiempo, los errores obtenidos con equipos de precisión, en horizontal es el promedio de -0.155 a 0307m en coordenadas este, y - 0.305 a 0.436 en coordenadas norte, en control vertical un rango –0.018 a 0.042m, cumpliendo con rangos de precisión en topografía, el error lineal en los siete tramos es de 0.186 – 0.575, en desviación estándar de distancias, se observa que las varianzas calculadas para cada tramo no alcanza una significación estadística (H0: σ\_^2≤σ\_0^2) por lo cual se puede considerar que la desviación estándar de los datos muestran una marcada similitud, observando que en los tramos 2 y 6 (0.00005159, 0.000054668) la varianza es menor, en tanto que en el tramo 4 (0.010955) muestra un valor mayor.

EVALUACIÓN DE CINCO MÉTODOS DE AJUSTE EN POLIGONALES ABIERTAS EN LA CARRETERA AYAVIRI – PURINA

FLORES, S. (2016). Al determinar la precisión y tolerancia por el método de mínimos cuadrados en el ajuste de la red de control horizontal en el polígono, en las

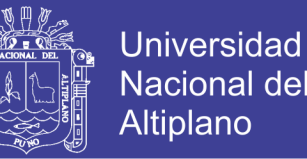

observaciones Ajustadas y Residuales en ángulos Observaciones (GMS) es de 0" a 0.3" y la precisión de 1/11 a 1/35, en lo que es en la probabilidad relativa a un nivel de confianza de 95% se tiene las mínimas y máximas (1.040933, 2.363074) estamos dentro de los parámetros permitidos que la teoría nos dice los rangos es 1 a 2.5, a lo que es la precisión por tramos es de 1/7000 y 1/40000, lo que apreciamos en nuestra conclusión cuando la distancia es corta más error se comete.

#### MÍNIMOS CUADRADOS Y SU APLICACIÓN PARA TOPOGRAFÍA

GARRIDO, N. (2017). Afirma que, La compensación por mínimos cuadrados resulta imprescindible cuando se quiere realizar un trabajo de Topografía, Geodesia o en general Geomática ofreciendo la máxima precisión y sobre todo fiabilidad. En esta presentación se expone el método general de compensación por mínimos cuadrados, para su aplicación en Topografía, Geodesia y Geomática.

Si en Topografía se desea calcular una magnitud y se efectúan solamente las medidas necesarias, se obtendrá un resultado único y no se podrá conocer su nivel de precisión, además, si en alguna de las mediciones se ha producido un gran error no se podrá detectar. Por otro lado, si se miden excedentes, se mejorará la precisión y se podrá tener un control fiable de las mediciones en general. Al número de observaciones excedentes se les llama redundancias o grados de libertad. Se pueden dar diversas soluciones a la cuestión planteada, pero se buscará aquella que satisfaga el conjunto de relaciones matemáticas entre las magnitudes medidas y además haga mínima la suma de los cuadrados de los residuos, esto es, la solución de mínimos cuadrados.

Los mínimos cuadrados están formados por cuatro elementos como hipótesis de partida: un modelo matemático, un modelo estadístico, el condicionamiento de mínimo y unas hipótesis estadísticas. En esta presentación se explican cada uno de estos componentes.

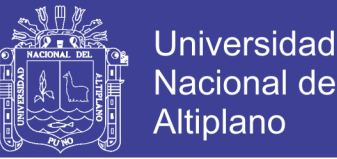

Se adjunta también un sencillo ejercicio de aplicación de la metodología de mínimos cuadrados a un problema geométrico, y se desarrollan los dos métodos, ecuaciones de condición (método obsoleto aunque didáctico) y observaciones indirectas o variación de coordenadas, que es el método que se utiliza en la actualidad debido a la facilidad de su planteamiento y al hecho de que ofrece precisiones de las variables directamente.

Se trata también el estimador de la varianza del observable de peso unidad, cuyo análisis resulta fundamental a la hora de valorar la bondad de un ajuste. Y por último se comenta de forma breve el concepto de elipse de error y la formulación necesaria para su cálculo.

### <span id="page-17-1"></span><span id="page-17-0"></span>**2.3 OBJETIVOS DE LA INVESTIGACIÓN**

### **2.3.1 OBJETIVO PRINCIPAL**

Optimizar el error y ajustar la poligonal abierta con puntos de control.

### <span id="page-17-2"></span>**2.3.2 OBJETIVOS ESPECÍFICOS**

Reducir del error de cierre lineal-angular.

Determinar el método ideal de compensación de la poligonal.

### <span id="page-17-4"></span><span id="page-17-3"></span>**2.4 MARCO TEÓRICO Y CONCEPTUAL**

## **2.4.1 TOPOGRAFÍA**

McCorman, J. (2008). Es además la ciencia y la técnica de realizar mediciones de ángulos y distancia en extensiones de terreno lo suficientemente reducidas como para poder despreciar el efecto de la curvatura terrestre, para después procesarlas y obtener así coordenadas de puntos, direcciones, elevaciones, áreas o volúmenes, en forma gráfica y/o numérica, según los requerimientos del trabajo.

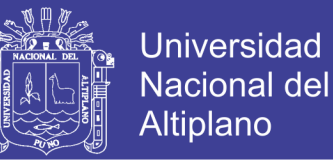

### **2.4.2 GEODESIA**

<span id="page-18-0"></span>Benavidez, A. (2006). Es la ciencia que tiene como fin principal la determinación de la figura de la tierra, el posicionamiento de los puntos sobre la superficie física terrestre y el estudio del campo de la gravedad externo del planeta.

#### **2.4.3 GEOIDE**

<span id="page-18-1"></span>Del Blanco, A. (2006). Es la superficie física equipotencial del campo de gravedad terrestre que mejor ajusta al nivel medio del mar local o globalmente.

### **2.4.4 GEOREFERENCIACIÓN**

<span id="page-18-2"></span>Espinoza, P. (2003). La georeferenciación es la asignación de algún tipo de coordenadas, ligadas a la tierra y a los objetos de nuestro interés.

- Objetos naturales tales como: ríos, montañas, bosques, etc.
- Objetos artificiales rutas, gasoductos, líneas de alta tensión, parcelas, etc.

En otras palabras georeferenciar es determinar la posición de un punto, con respecto a un sistema global y único de referencia. Cuando se dice único sistema, significa que se debe utilizar el sistema de referencia para el mismo lugar.

### **2.4.5 SISTEMA DE REFERENCIA GEODÉSICOS**

<span id="page-18-3"></span>Zúñiga, W. (2010). Los sistemas de referencia geodésicos definen la forma y dimensión de la Tierra, así como el origen y orientación de los sistemas de coordenadas. Los sistemas de referencia geodésicos pueden ser descritos en base a dos modelos matemáticos: el esférico y el elipsódico, los cuales son obtenidos en base parámetros físicos medidos sobre la superficie terrestre, tales como la aceleración de gravedad.

### **2.4.6 REDES DE APOYO**

<span id="page-18-4"></span>Aguilera, M. (2001). Son imprescindibles para el estudio teórico de la forma y figura de la tierra, objetivo principal de la geodesia, así como para el planteamiento, diseño y ejecución de cualquier tipo de infraestructura como por ejemplo:

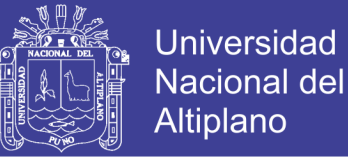

levantamiento topográficos, fotogramétricos, geodésicos, cartográficos, marítimos, etc. Así es como surgen redes de apoyo para obras viales, apoyadas en estas Redes Geodésicas. Son redes de puntos materializados en el terreno que servirán como apoyo de las operaciones tanto de replanteo como de levantamiento de una obra.

#### **2.4.7 POLIGONALES**

<span id="page-19-0"></span>Wolf, P. y Brinker, R. (1997). El uso de poligonales es uno de los procedimientos topográficos más comunes. Se usan generalmente para establecer puntos de control y puntos de apoyo para el levantamiento de detalles y elaboración de planos, para el replanteo de proyectos y para el control de ejecución de obras.

Una poligonal es una sucesión de líneas quebradas, conectadas entre sí en los vértices. Para determinar la posición de los vértices de una poligonal en un sistema de coordenadas rectangulares planas, es necesario medir el ángulo horizontal en cada uno de los vértices y la distancia horizontal entre vértices consecutivos.

En forma general, las poligonales pueden ser clasificadas en:

- Poligonales Cerradas: En las cuales el punto de inicio es el mismo punto de cierre, proporcionando por lo tanto control de cierre angular y lineal.
- Poligonales Abiertas con control de cierre: En las que se conocen las coordenadas de los puntos inicial y final, y la orientación de las alineaciones inicial y final, siendo también posible efectuar los controles de cierre angular y lineal.
- Poligonales Abiertas Sin Control: En las cuales no es posible establecer los controles de cierre, ya que no se conocen las coordenadas del punto inicial y/o final, o no se conoce la orientación de la alineación inicial y/o final.

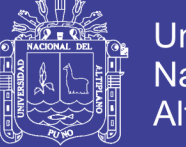

## Universidad Nacional del Altiplano

#### **2.4.8 LEVANTAMIENTOS DE CONTROL**

<span id="page-20-0"></span>Torres, A. y Villate, E. (2001). Son llamados levantamientos de control porque se utilizan principalmente para determinar con precisión la posición de puntos que sirven para iniciar o para terminar o "cerrar" una poligonal.

### **2.4.9 MÉTODOS DE OBSERVACIÓN TOPOGRÁFICO**

<span id="page-20-1"></span>Alcántara, D. (1990). En topografía para la medición de ángulos se usa cualquier goniómetro o instrumento de medida.

Método simple: Consiste en colocar como origen de medición cero grados sobre la línea que une al vértice con cualquier punto de referencia, que se tome como origen. A partir de allí podemos medir el ángulo interno, externo o de deflexión en el sentido positivo (sentido de las manecillas del reloj o sentido a la derecha) o bien en sentido negativo (contrario las manecillas del reloj o sentido la izquierda), hasta el siguiente punto de referencia que nos define el ángulo. Y se lee en el círculo graduado el valor correspondiente al arco descrito entre las dos líneas.

Método de reiteración: A diferencia del método anterior, el origen se toma arbitrariamente en una lectura cuales quiera definida de antemano, a fin de ratificar los valores encontrados compararlos y, de ser necesario, promediarlos para lograr mejores valores.

Método de repetición: Se toma como origen en cero grados cualquier línea, como en el método simple, se gira hasta el lado con el cual se define el ángulo por medir y se regresa a la línea de origen. Pero no se coloca en cero grados, sino en la lectura que se haya tenido al medir. Se repite dos, tres, o más veces esta operación y, como los valores se han ido acumulando (en la segunda ocasión aproximadamente el doble, en la tercera cerca del triple, etc.), el valor angular de la última observación s divide entre el número de veces que se hizo la repetición y el resultado o cociente será

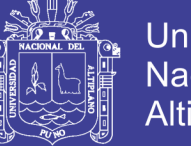

el valor angular correspondiente (regularmente se hacen tres repeticiones y como máximo cuatro ya que la fricción del limbo puede arrastrar su graduación y con ello perdería precisión la lectura. Este método es muy confiable ya que ofrece la ventaja de poder detectar errores, equivocaciones y lo errores acumulados por la apreciación de los valores.

### **2.4.10 MÉTODOS TOPOGRÁFICOS**

<span id="page-21-0"></span>Montes de Oca, S. y Yelicich, R. (2012). A continuación se describen algunos de los métodos más usados en topografía para levantamiento y replanteo de puntos en terreno.

- Radiación. El método de radiación se fundamenta en el sistema polar de referencia y consiste en determinar la posición de los putos relacionándolos con otro de posición previamente conocida mediante dos parámetros, ángulo horizontal y distancia reducida. El procedimiento consiste en estacionar el aparato en un punto de coordenadas conocidas, desde el que se vean todos los que componen el levantamiento, y realizando las correspondientes punterías a cada uno de ellos, se toma los ángulos horizontales y los datos para calcular las distancias reducidas.
- Poligonación. Consiste en determinar la posición de una serie de puntos distribuidos a lo largo de un recorrido, en función del azimut y la distancia reducida de cada uno de ellos con su inmediato anterior y su inmediato siguiente, partiendo de al menos uno de posición conocida, y es especialmente indicado para establecer los trazados viales, canalizaciones, así como levantamientos perimétricos. Las poligonales se clasifican en:

POLIGONAL CERRADA. El punto de inicio coincide con el del fin. POLIGONAL ABIERTA. El punto final puede o no tener control.

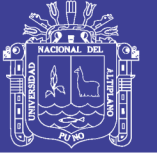

### **2.4.11 TRIANGULACIÓN**

<span id="page-22-0"></span>Se llama triangulación el método en el cual las líneas del levantamiento forman figuras triangulares, de las cuales se miden solo los ángulos y los lados se calculan trigonométricamente a partir de uno conocido llamado base.

Szentesl, A. (1980). En general la triangulación comienza con la creación de redes que consisten en grandes triángulos. Esta red, en que la longitud de lado de los triángulos es de casi 30 km, se llama red de primer orden. Dentro de esto se señalan puntos de triangulación de segundo orden a una distancia de 15 km y de tercer orden a una distancia de 6 a 7 km. Las redes de primer, segundo y tercer orden son denominadas en conjunto, red de triangulación de orden superior (la distancia media de los puntos de las redes de triangulación de diferentes órdenes pueden diferir del arriba expuesto según los países).

Para mediciones detalladas se requiere una red de puntos básicos mucho más densa, por lo que es necesario crear otros puntos básicos entre los puntos de triangulación de orden superior.

Para seguir aumentando la densidad de los puntos, a los puntos de triangulación señalados a unos 2 km se llaman puntos de cuarto orden, los puntos señalados con una densidad de 1 a 1.5 km se llaman puntos de triangulación de quinto orden, en conjunto son denominadas, red de triangulación de orden inferior.

#### **2.4.12 TRILATERACIÓN**

<span id="page-22-1"></span>Wolf, P. R. y Ghilani, Ch. D. (2012) La trilateración, es un método para levantamientos de control horizontal basado exclusivamente en la medición de distancias horizontales, ha ganado aceptación debido a su capacidad para medir distancias electrónicamente. Tanto la triangulación como la poligonación exigen la medición de ángulos horizontales que requieren mucho tiempo. Por ello los levantamientos de trilateración con frecuencia pueden ejecutarse con mayor rapidez y producir precisiones igualmente aceptables.

Las figuras geométricas utilizadas en la trilateración, aunque no están tan estandarizadas, son similares a las empleadas en la triangulación. Las estaciones deben ser visibles entre si y, por consiguiente, estar ubicadas en los puntos más altos, algunas veces se utilizan torres para elevar instrumentos y observadores si es necesario.

Debido a los requerimientos de intervisibilidad y la conveniencia de tener redes básicamente cuadradas, la trilateración es ideal para aumentar el control en áreas metropolitanas y en grandes obras de ingeniería. En situaciones especiales donde la topografía u otras condiciones exigen figuras angostas y alargadas, la red se puede reforzar midiendo algunos ángulos horizontales. Además, en el caso de arcos de trilateración de gran longitud, las observaciones acimutales astronómicas impedirán que la red se deforme en dirección.

Como en la triangulación, los levantamientos por trilateración se pueden extender a partir de uno o más señalamientos de posición conocida. Si solo una estación es fija, por lo menos se debe conocer o medir un azimut.

Los cálculos de trilateración consisten en reducir a horizontales las distancias inclinadas medidas, luego al elipsoide, y, por último, a sus longitudes en cuadricula, así los cálculos se realizan en sistemas estatales de coordenadas planas. Los errores de observación en las redes de trilateración se deben ajustar, de preferencia por el método de mínimos cuadrados.

#### **2.4.13 EL DATUM**

<span id="page-23-0"></span>Guizado M. (2011) El "Datum" es un Modelo (de elipsoide) que representa matemáticamente la forma de la tierra y con el cual se obtiene los datos geodésicos de puntos sobre la superficie terrestre entre los que se encuentran las coordenadas UTM.

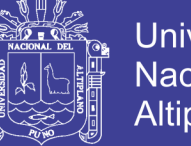

**Universidad** Nacional del Altiplano

Fernández, C. y Copel, L. (2001) El Datum como el punto tangente al elipsoide y al geoide, donde ambos son coincidentes.

Cada Datum está compuesto por; un elipsoide, definido por a, b y f (aplastamiento), un punto llamado "fundamental" en el que el elipsoide y la tierra son tangentes. Este punto "fundamental" se le define por sus coordenadas geográficas longitud y latitud, además del acimut de una dirección con origen en el punto de "fundamental". Esta desviación se denomina; Desviación en la vertical y desviación en el meridiano.

## **2.4.14 DATUM GEODÉSICO**

<span id="page-24-0"></span>Zúñiga, W. (2010) afirma que, el Datum geodésico es un sistema de coordenadas que expresa las ubicaciones de puntos sobre la superficie terrestre. El sistema incluye la latitud ( $\varphi$ ) y la longitud ( $\lambda$ ) basadas en un elipsoide específico. Por lo tanto, el Datum se especifica según el elipsoide escogido y su asociación con uno o más puntos sobre la superficie terrestre. En estos tiempos, los esfuerzos se dirigen hacia el desarrollo del Datum globales con un elipsoide determinado de tal forma que se ajuste al geoide en un sentido global y con origen en el centro de masa de la tierra.

En la actualidad todos los Datum locales y regionales han quedado de lado y el problema se circunscribe a trabajar sobre los Datum globales, llámese Datum WGS84. También resulta conveniente distinguir entre los Datum horizontales y verticales. La primera sirve para determinar las latitudes y longitudes; el Datum vertical proporciona la referencia para medir las elevaciones.

En geodesia se emplean dos tipos de Datum, el horizontal y el vertical:

Datum Horizontal. Permite la determinación de la latitud y longitud. Se elige un punto en el cual las superficies del elipsoide de referencia y del geoide sean tangentes.

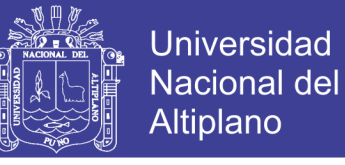

De esta forma la vertical del geoide (Astronómica) y la vertical del elipsoide (geodésica) coincidirán, así también, sus respectivas coordenadas.

Datum Vertical. Por lo general las elevaciones se refieren al geoide (en lugar del elipsoide) porque los instrumentos utilizados bien sean para nivelación diferencial o la trigonométrica, se regulan de manera que sus ejes verticales coincidan con el vertical local. También existen discrepancias entre los puntos verticales. Sin embargo, de la raíz media cuadrática entre las redes de nivelación basadas en diferentes Datum del nivel medio del mar puede ser hasta de dos metros.

### **2.4.15 TEORÍA DE ERRORES**

<span id="page-25-0"></span>Chueca, M., Herráez, J. y Berne, J. (1996). Las operaciones de agrimensura buscan alcanzar un modelo matemático que represente la realidad y minimizar los errores cometidos.

Los errores se pueden clasificar en tres tipos groseros o equivocaciones, sistemáticos y aleatorios. Los primeros se deben a fallas en procedimientos o descuidos y una vez detectados se deben descartar. Los errores sistemáticos son los que cumplen con una ley específica, siempre influyen en el mismo modulo y sentido. Una vez detectados se pueden corregir. Por último, los errores aleatorios son intrínsecos al proceso de medición, se producen al azar y no se puede determinar el sentido o magnitud del mismo. Estos errores se pueden modelar y ajustar por procesos estadísticos.

A su vez es necesario definir algunas características de las medidas como son:

- PRECISIÓN. Grado de conformidad que presenta la serie de medidas entre sí.
- EXACTITUD. Grado de conformidad que presenta la serie de medidas en relación al verdadero valor.
- INCERTIDUMBRE. Entorno alrededor de un valor estimado en donde existe determinada probabilidad de que se encuentre el verdadero valor de magnitud.

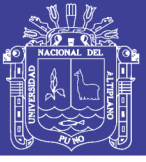

### **2.4.15 AJUSTE CON MÍNIMOS CUADRADOS**

<span id="page-26-0"></span>Abellan, M. (2013) La mayoría de las mediciones de levantamientos se deben ajustar a ciertas condiciones geométricas. Las magnitudes por las cuales las mediciones no satisfacen estas condiciones necesarias se denominan errores de cierre, e indican la presencia de errores aleatorios. Diversos procedimientos se aplican para distribuir esos errores y producir condiciones geométrica y matemáticamente perfectas. Algunos sencillamente aplican correcciones del mismo tamaño a todos los valores medidos, en estos casos, cada corrección es igual al error de cierre total (con el signo algebraico cambiado) dividido entre el número de mediciones. Otros corrigen las mediciones en proporción a las ponderaciones asignadas. Otros emplean métodos empíricos.

Debido a que los errores aleatorios en topografía ocurren con forme a las leyes matemáticas de la probabilidad y se "distribuyen normalmente", el proceso de ajuste más adecuado deberá basarse en estas leyes. El procedimiento de los mínimos cuadrados es uno de tales métodos. No es algo nuevo, pues ya finales del siglo XVIII el matemático Alemán Karl Gauss lo había aplicado. Sin embargo, hasta antes de la llegada de las computadoras, este método se usó poco debido a lo extenso de los cálculos comprendidos.

El método de los mínimos cuadrados es adecuado para ajustar cualquiera de los tipos básicos de las mediciones y es aplicable a todos los procedimientos empleados comúnmente en topografía. El método refuerza la condición de que la suma de la ponderación de las mediciones, multiplicada por sus residuos correspondientes elevados al cuadrado, se minimiza. Esta condición fundamental, que se desarrolla a partir de la ecuación de la curva de distribución del error normal, proporciona los valores más probables para las cantidades ajustas. Además, también (a) determinas las precisiones de los valores ajustados, (b) revela la presencia de errores

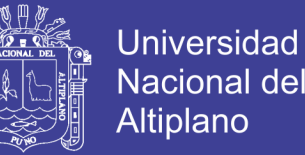

grandes y equivocaciones, de manera que pueden tomarse medidas para eliminarlos, y (c) se hace posible el diseño óptimo de procedimientos topográficos en el gabinete antes de proceder a tomar medidas en el campo.

Las hipótesis básicas en que se apoya la teoría de mínimos cuadrados son:

- Las equivocaciones en los errores sistemáticos han sido eliminadas, por lo que sólo quedan errores aleatorios;
- El número de observaciones que deben de ajustarse es grande y
- La distribución de frecuencias de los errores es normal.

Aunque estas hipótesis no siempre se cumplen, el ajuste por mínimos cuadrados proporciona el tratamiento más riguroso de los errores y por ello es tan popular e importante en la topografía moderna.

Los ajustes más rigurosos se hacen con el método de los mínimos cuadrados, que se basa en las leyes de probabilidad, desarrollado en el pos tremerías de la década de 1700. Debido a los largos cálculos implicados, el método no se usaba comúnmente antes del advenimiento de las computadoras. En lugar de eso se aplicaban métodos aleatorios o "preliminares".

El ajuste con mínimos cuadrados ofrece varias ventajas sobres otros métodos arbitrarios. Primero que todo, como se basa en la teoría matemática de la probabilidad es el más riguroso de los procedimientos de ajuste. Permite que todas las observaciones se incluyan simultáneamente en un ajuste, y cada observación puede ponderarse de acuerdo con su precisión estimada. Además, los mínimos cuadrados son aplicables a cualquier problema de medición, independientemente de su naturaleza o configuración geométrica. Además de estas ventajas los mínimos cuadrados permiten que se hagan análisis estadísticos rigurosos de los resultados del ajuste. Los mínimos cuadrados permiten a un que se haga una planeación antes del levantamiento, de modo que se

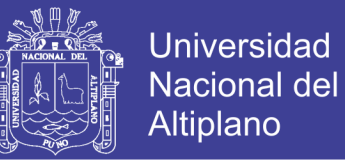

asegure la obtención de la precisión requerida de las cantidades ajustadas de la manera más económica.

### <span id="page-28-1"></span><span id="page-28-0"></span>**2.5 HIPÓTESIS**

## **2.5.1 HIPÓTESIS GENERAL**

El método de "trilateración" reduce el error lineal – angular y al analizar el ajuste con los métodos existentes no existe diferencia.

## **2.5.2 HIPÓTESIS ESPECÍFICA**

<span id="page-28-2"></span>Al realizar un buen procedimiento al momento de colectar datos de una poligonal y utilizar el método de "trilateración", se reduce el error lineal-angular.

Para compensar la desviación de una poligonal abierta, el método más óptimo es el de "mínimos cuadrados" para ajustar la poligonal abierta.

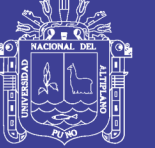

## **III. MATERIALES Y MÉTODOS**

### <span id="page-29-1"></span><span id="page-29-0"></span>**3.1 MATERIALES Y EQUIPOS**

### EQUIPOS Y MATERIALES PARA TRABAJOS DE CAMPO:

- Fichas geodésicas
- Estación total (Topcon ES-105)
- Accesorios topográficos (tribach base nivelante)
- Libreta de campo.
- Radio comunicadores.
- Cámara fotográfica.
- Movilidad.

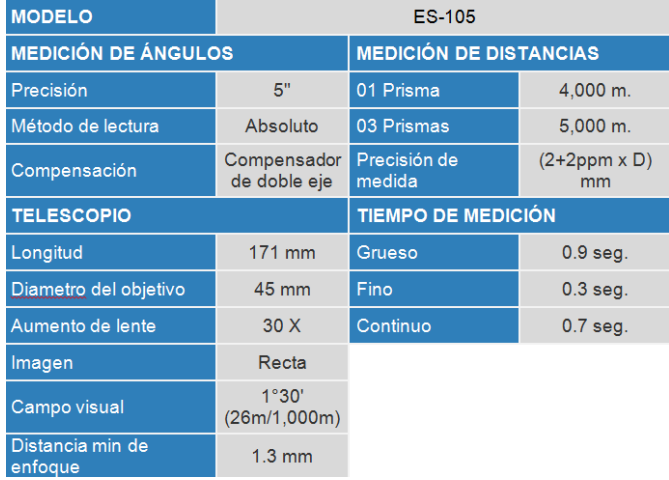

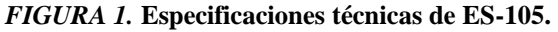

### <span id="page-29-2"></span>EQUIPOS Y MATERIALES PARA TRABAJOS DE GABINETE:

- Computadora (laptop)
- Software (Microsoft office, civil 3D, infostat)
- Libreta de campo.
- Impresora (Epson T-25)
- Calculadora

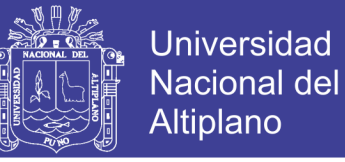

## <span id="page-30-0"></span>**3.2 METODOLOGÍA DE INVESTIGACIÓN**

El método empleado para este trabajo de investigación es Descriptivo – Relacional, para atender la hipótesis y cumplimiento de la misma.

### <span id="page-30-1"></span>**3.3 UBICACIÓN DEL PROYECTO**

La zona de estudio está localizado en el distrito de Acora, provincia y departamento de Puno, se ubica en el extremo sur del cercado a 33 km de Puno, entre los 15°58'89" de latitud sur y 69°47'49" de longitud oeste y a una altitud de 3867 msnm.

Geográficamente limita por el norte con los distritos de Platería y Pichakani, por el sur con la provincia del Collao, por el este con el lago Titikaka y por el oeste con la región Moquegua.

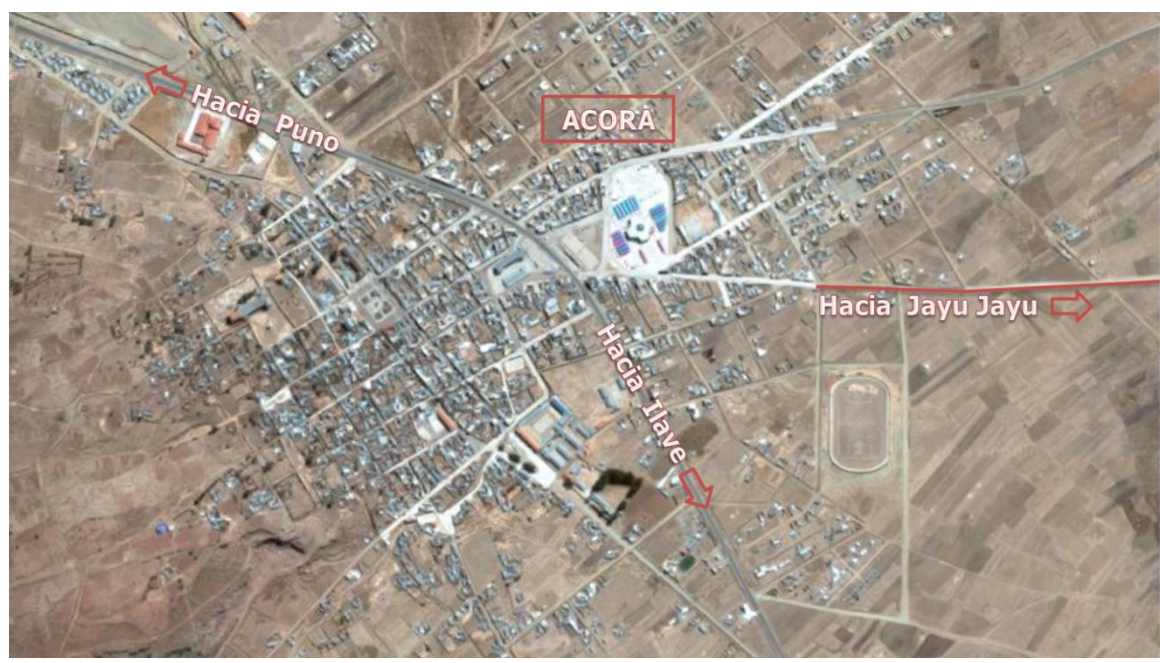

*FIGURA 2***. Ubicación del proyecto.**

#### <span id="page-30-4"></span><span id="page-30-3"></span><span id="page-30-2"></span>**3.4 PROCEDIMIENTO DE TRABAJO**

#### **3.4.1 RECONOCIMIENTO DE LOS PUNTOS DE CONTROL**

En esta primera etapa se verifica la existencia in-situ de los puntos geodésicos establecidos con anterioridad para la elaboración del proyecto "Ampliación y mejoramiento de la carretera Acora – Jayu Jayu". Para la formulación de este proyecto,

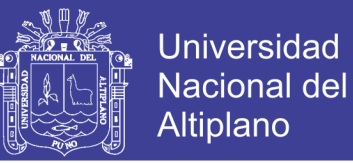

se inició el traslado de coordenadas desde el punto geodésico "JYY1" ubicada en la plaza de armas del CPM-JAYU JAYU, establecido por el I.G.N.(ver anexo A) tal como se muestra en la siguiente tabla.

#### <span id="page-31-1"></span>**Tabla 1**

*Resumen de coordenadas JYY1 (I.G.N.)*

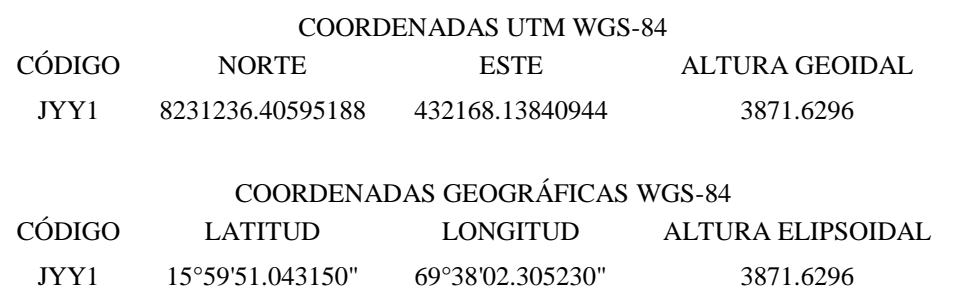

Posteriormente se establecieron 6 puntos de control geodésicos con tecnología GNSS (ver anexos B-G), ubicados a lo largo de la carretera en mención, instalados en lugares estratégicos para poder obtener la red de apoyo (poligonal abierta), como resultado de este trabajo se muestra la siguiente tabla:

#### <span id="page-31-2"></span>**Tabla 2**

#### *Resumen de coordenadas UTM - TOPOGRÁFICAS.*

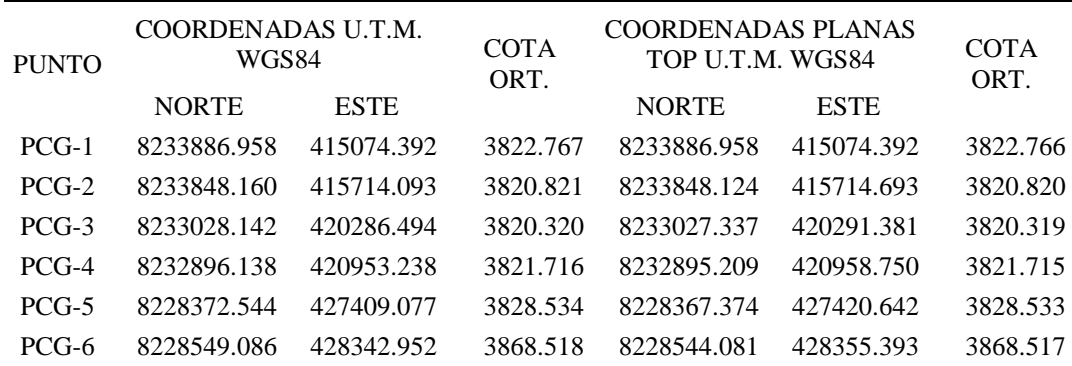

### <span id="page-31-0"></span>**3.4.2 RECOLECCIÓN DE DATOS DE LA POLIGONAL (CAMPO)**

La recolección de datos de campo es un paso fundamental para la ejecución del presente trabajo de investigación, pues representa un factor importante para poder alcanzar los objetivos establecidos, así como para aceptar o rechazar las hipótesis.

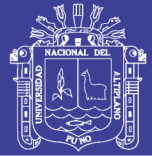

En esta investigación para realizar la recolección de datos, primeramente verifico las fichas geodésicas obtenidas del proyecto de carretera "Ampliación y mejoramiento de la carretera Acora – Jayu Jayu", estudio a nivel de factibilidad, y de las cuales obtenemos las fichas antes mencionadas, vale mencionar que estos fichas geodésicas corresponden a los puntos geodésicos instalados anteriormente como son: PCG-1, PCG-2, PCG-3, PCG.4, PCG-5 y PCG-6, así mismo cabe mencionar que para la ejecución del presente trabajo de investigación se utilizaron las "coordenadas topográficas" (que resultan de la transformación de las coordenadas UTM mediante un factor de escala, y en este caso ese trabajo viene incluido en las fichas desde las cuales hacemos el trabajo), que son coordenadas de medición directa, es decir aquella medida que obtenemos en campo y puede ser medida por wincha, distanciometro, vara, etc. Luego se estableció los parámetros de uso de la estación total, como son: temperatura, presión atmosférica y por consecuente se obtuvo la medida de ppm con el cual trabaja el equipo.

### *3.4.2.1 MÉTODOS DE LEVANTAMIENTO*

<span id="page-32-0"></span>Para el presente trabajo de investigación y tal como se indica el título de la misma, es que se procede a recolectar datos mediante el método de trilateración y radiación para optimizar el error de cierre.

Primero, se recolecta la información con la ayuda de la estación total, mediante el uso del método de radiación; la misma que consiste en estacionar el equipo en un punto conocido y referenciar hacia otro que está ubicado con anterioridad para luego radiar hacia un nuevo punto, todo este proceso se registra en la libreta de campo.

Luego se colecta datos mediante lectura de distancias que conforman un triángulo y cuyo cálculo correspondiente a "trilateración" teniendo en conocimiento el valor y/o magnitud de los 3 lados que conforman el triángulo, los resultados son:

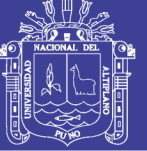

#### <span id="page-33-0"></span>**Tabla 3**

*Datos de campo (Radiación)*

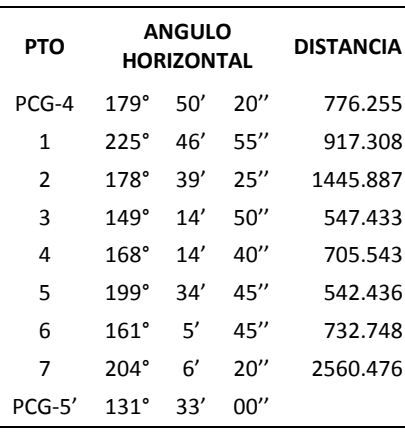

La siguiente tabla muestra los resultados de la misma poligonal para calcular por

el método de trilateración:

#### <span id="page-33-1"></span>**Tabla 4**

*Datos de campo (Trilateración).*

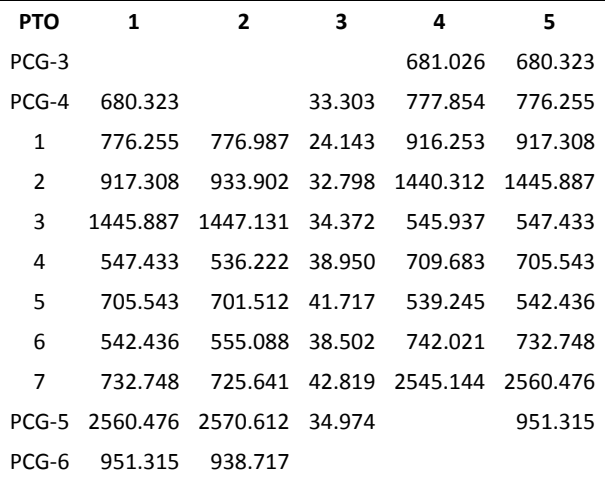

<span id="page-33-2"></span>**Tabla 5**

*Calculo por el método de trilateración*

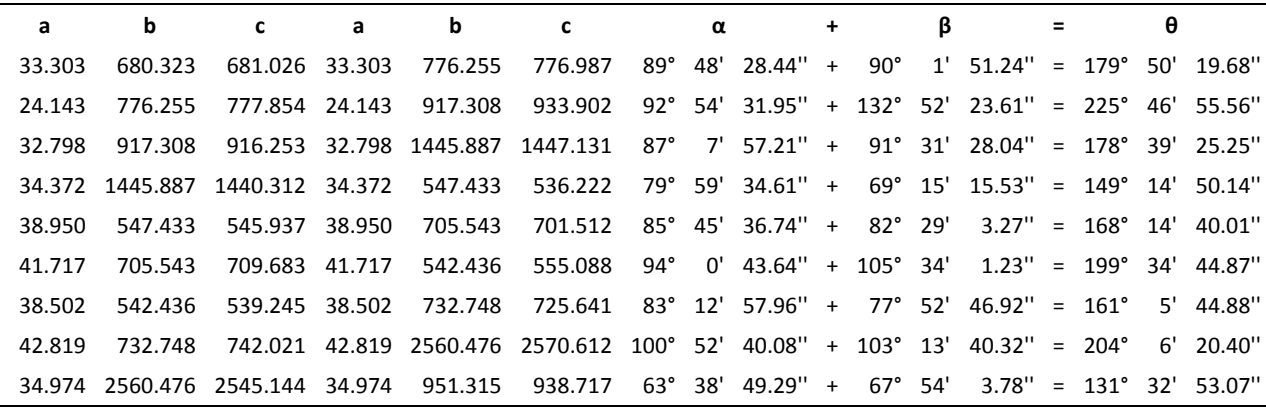

# Repositorio Institucional UNA-PUNO

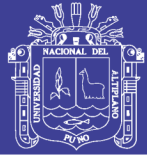

#### <span id="page-34-0"></span>**3.4.3 PROCESAMIENTO DE DATOS**

Luego de haber recolectado los datos de campo por ambos métodos, revisamos los objetivos establecidos para el presente trabajo de investigación, donde pretendemos aceptar las hipótesis planteadas, luego analizamos los parámetros que contienen estos métodos para definir ¿Qué es un error lineal?, ¿Qué es un error angular?, finalmente realizamos los trabajos de gabinete para determinar cuáles son estas diferencias. Para una mejor explicación de lo que se plantea hacer en este trabajo de investigación, se define a continuación los términos usados en este proyecto:

ERROR LINEAL. Es la distancia en metros producida por el desplazamiento de un mismo punto que tiene coordenadas absolutas (punto geodésico) y a su vez con coordenadas relativas (punto de levantamiento), es el resultado de la variación en sus proyecciones X e Y.

ERROR ANGULAR. Es la distancia angular generada entre la diferencia del azimut conocido menos el azimut de llegada.

Para poder realizar un análisis más detallado, presentamos la siguiente imagen para determinar estos tres tipos de errores antes mencionados:

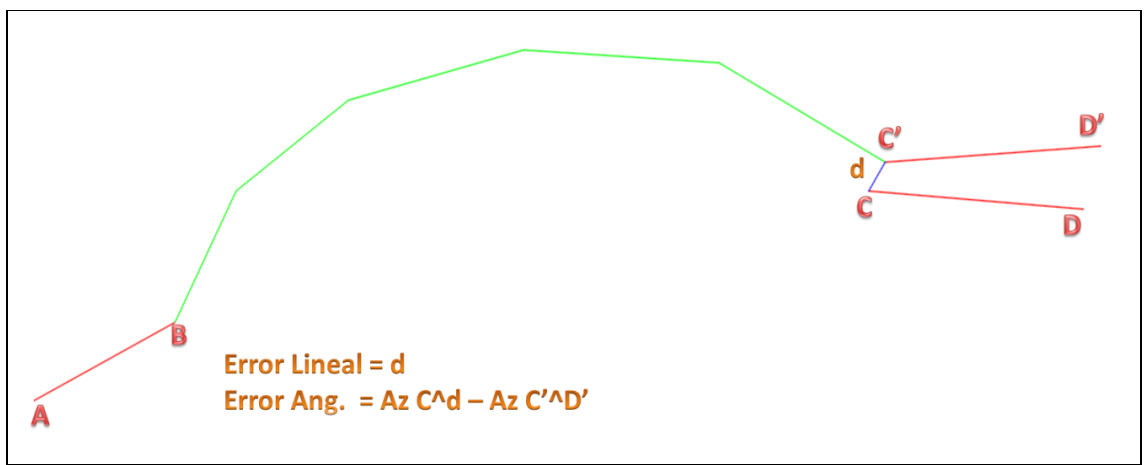

#### <span id="page-34-1"></span>*FIGURA 3***. Tipos de errores.**

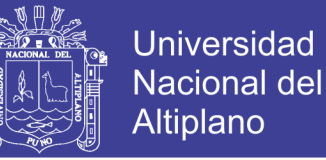

Luego de haber analizado los tipos de errores, procedemos a realizar los cálculos que defiendan los objetivos planteados.

#### <span id="page-35-0"></span>*3.4.3.1 CALCULO PARA EL PRIMER OBJETIVO*

Luego de haber realizado la recolección de datos de campo, vamos a analizar la data para determinar si existe o no diferencia del error de cierre, de modo tal que al revisar el resultado de ambos métodos.

Primero, analizamos los datos obtenidos mediante el método de radiación, cabe mencionar que en la información recabada obtenemos ángulos y distancias, en tal sentido creamos una hoja de cálculo para hacer una proyección de las coordenadas al punto en que podamos obtener los azimut que conforman esta poligonal abierta, y conocer los errores de cierre:

Los parámetros de control de la poligonal son las siguientes:

#### <span id="page-35-1"></span>**Tabla 6**

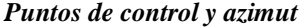

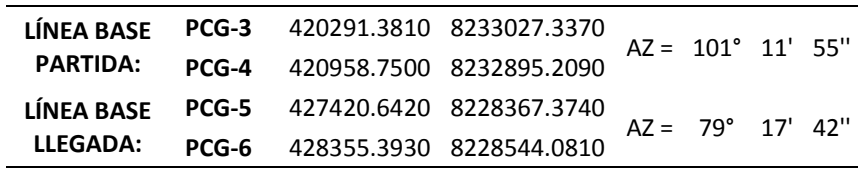

#### <span id="page-35-2"></span>**Tabla 7**

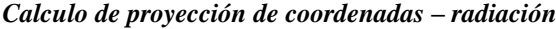

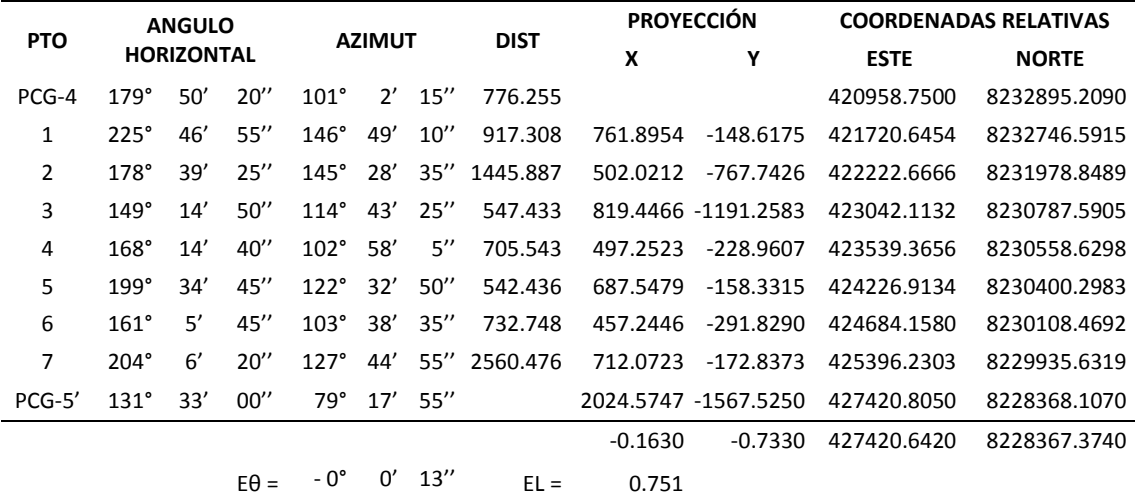

## Repositorio Institucional UNA-PUNO
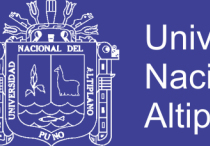

**Universidad** Nacional del Altiplano

Luego de obtener la información requerida procedemos a revisar el cálculo mediante ángulos y distancias que forman las rectas de la poligonal abierta, seguidamente analizamos los puntos de llegada, determinamos el error lineal – angular de la poligonal abierta, luego hacemos el mismo procedimiento con el método de trilateración:

#### **Tabla 8**

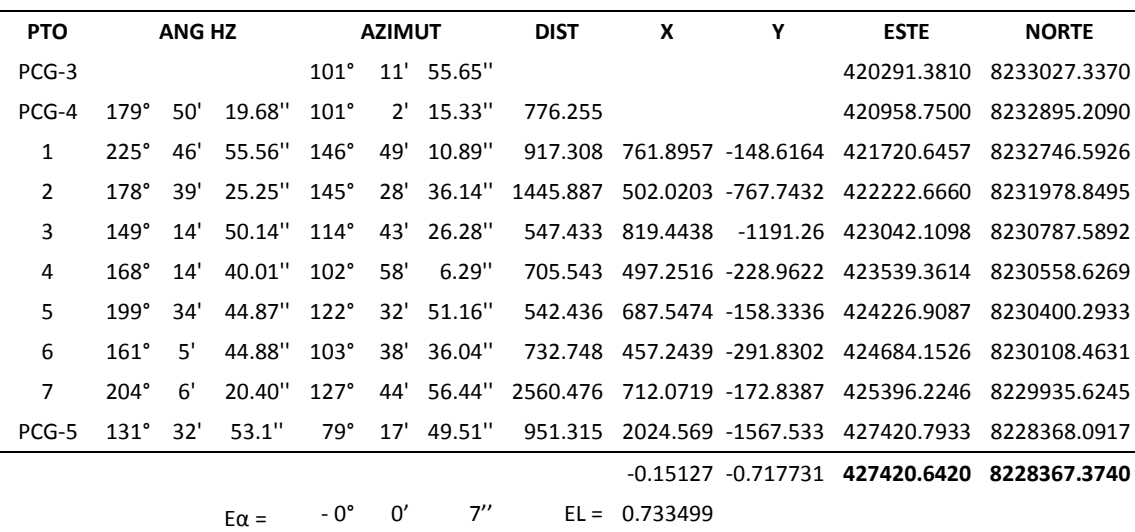

*Calculo de proyección de coordenadas - trilateración*

Luego de revisar los cálculos, analizamos los resultados y determinamos el error lineal –angular.

#### **Tabla 9**

*Comparación de error lineal - angular*

RADIACIÓN: 
$$
E\theta = 0^{\circ} \quad 0' \quad 13''
$$

\nEL = 0.751

\nTRILATERACIÓN:  $E\alpha = 0^{\circ} \quad 0' \quad 7''$ 

\nEL = 0.733

Luego de revisar los cálculos y analizamos los resultados, podemos determinar que el error lineal redujo en 0.018m y el error angular en 6", por lo tanto el método de trilateración reduce el error de cierre, de esta manera optimizamos la poligonal abierta reduciendo el error lineal – angular.

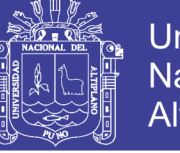

## *3.4.3.2 CALCULO PARA EL SEGUNDO OBJETIVO*

Después de haber determinado el error lineal – angular, ahora nos toca "compensar" la poligonal abierta de tal manera que este pase de tener coordenadas relativas a tener coordenadas absolutas, para este procedimiento vamos a reducir el error de cierre al máximo o en efecto eliminarlo.

Para determinar las coordenadas absolutas de la poligonal abierta en estudio, vamos a estudiar los métodos de ajuste existente como son: M. Gráfico, M. de Compas o Regla de la Brújula, M. de la Regla de Transito y Mínimos Cuadrados, para luego elegir el método más óptimo que ajusta la poligonal abierta y elimine el error de cierre.

#### *a) Método Grafico:*

Este método distribuye el Error mediante un gráfico en donde se distribuye el error en un punto hacia la dirección y/o rumbo del mismo error, cuya fórmula corresponde a lo siguiente:

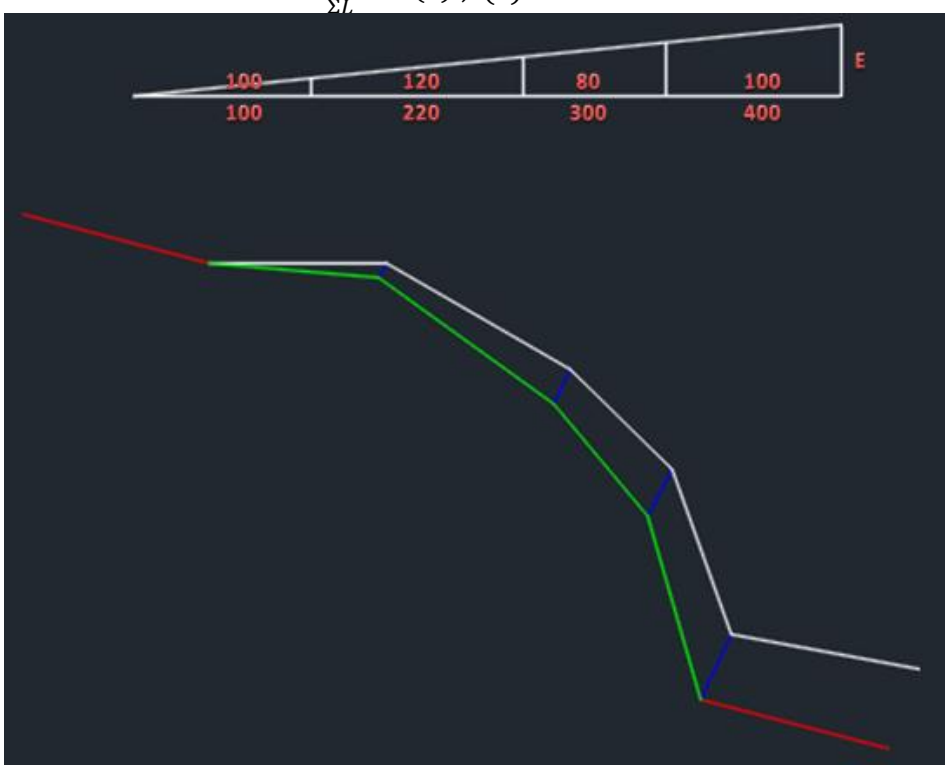

 $Ci = \frac{E}{m}$  $\frac{E}{\Sigma L} * Li(*) ; (*) A$ 

*FIGURA 4***. Distribución del error método gráfico.**

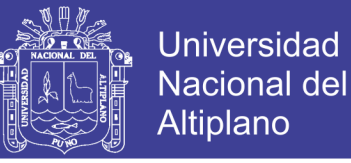

### *b) Método del Compas o Regla de la Brújula.*

JIMÉNEZ L. (2014). Este método ajusta las proyecciones ortogonales de las líneas de poligonales en proporción a sus longitudes. Aunque no es tan rigurosa como el método de mínimos cuadrados, conduce a resultados lógicos en la distribución de cierre.

Las correcciones se obtienen de las siguientes formulas:

Corrección en 
$$
X = Ex * \frac{Li}{\Sigma L}
$$
  
Corrección en  $Y = Ey * \frac{Li}{\Sigma L}$ 

#### *c) Método de la Regla de Transito.*

JIMÉNEZ L. (2014). Esta regla es teóricamente mejor para los levantamientos con tránsito en los que se miden los ángulos con mayor precisión que las distancias, como en los levantamientos hechos con estadía, pero raras veces se emplea en la práctica porque se obtienen diferentes resultados para cada meridiano posible, los resultados dependen arbitrariamente de los rumbos de las líneas.

Corrección en *Prov X* = 
$$
Ex * \frac{Prov Xi}{\Sigma \text{Prov X}}
$$
  
Corrección en *Prov Y* =  $Ey * \frac{Prov Yi}{\Sigma \text{Prov Y}}$ 

#### *d) Método de Mínimos Cuadrados.*

GARRIDO N. (2014). La compensación por mínimos cuadrados resulta imprescindible cuando se quiere realizar un trabajo de Topografía, Geodesia o en general Geomática ofreciendo la máxima precisión y sobre todo fiabilidad. La fórmula para la ecuación de condición es:

$$
v = P^{-1}A^{T}(AP^{-1}A^{T})^{-1}K
$$

Dónde:

*v=MATRIZ RESULTADO P=MATRIZ DE PESOS A=MATRIZ DE COEFICIENTES K=MATRIZ DE RESIDUOS*

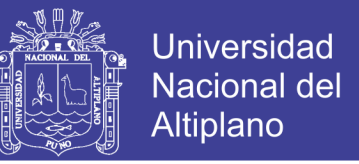

Además, se puede emplear la derivada de *R* pues es ocasiones el desarrollo del trabajo puede resultar muy laborioso:

$$
X = A_1^T (A_1 A_1^T)^{-1} K
$$

Dónde:

 $A_1^T$ = Matriz ponderado de  $P^{-1}A^T$ 

En este caso al usar X el derivado de R, se deberá de regresar a su condición inicial de la siguiente manera:

$$
R = \frac{X}{\sqrt{P}}
$$

Para MMCC, toda poligonal de cumplir dos condiciones esenciales:

- $\triangleright$  Condición de cierre angular (azimut)
- $\triangleright$  Condición de cierre lineal (proyecciones en X e Y)

Para el ajuste y la compensación lo primero que realizaremos será formar un

sistema de ecuaciones lineales, para luego resolverlos por matrices.

a) Fórmula para la primera condición:

$$
v_{\alpha 1} + v_{\alpha 2} + v_{\alpha 3} + \ldots + v_{\alpha n} = a_f - (a_i - n * 180 + \sum_{i=1}^{n} \theta_i)
$$

Dónde:

 $v =$ Residual

 $\alpha =$  Azimut

- n = Numero de lados
- $\theta$  = Angulo Horizontal

*Aplicando la fórmula:*

 $v_{\alpha(PCG-4)} + v_{\alpha(P1)} + v_{\alpha(P2)} + v_{\alpha(P3)} + v_{\alpha(P4)} + v_{\alpha(P5)} + v_{\alpha(P6)} + v_{\alpha(P7)}$ 

 $= -0.00006564377 rad (-0°0'13.54'')$ 

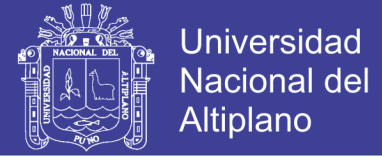

b) Fórmula para la segunda condición:

*Fórmula para la proyección en Este:*

$$
X_n - X'_n = \sum_{i=1}^{n-1} (Y_n - Y'_i) v_{\alpha i} + \sum_{i=1}^{n-1} \frac{(X_{i+1} - X'_i)}{D_i} v_{D_i}
$$

*Aplicando la fórmula:*

 $-4527.102v_{\alpha (PCG-3)}-4378.485v_{\alpha (P1)}-3610.742v_{\alpha (P2)}-2419.484v_{\alpha (P3)}-2110.523v_{\alpha (P4)}$ 

 $-2032.191v_{\alpha(P5)} - 1740.362v_{\alpha(P6)} - 1567.525v_{\alpha(P7)} = -0.1630$ 

*Fórmula para la proyección en Norte:*

$$
Y_n - Y'_n = \sum_{i=1}^{n-1} (X_n - X'_i) v_{\alpha i} + \sum_{i=1}^{n-1} \frac{(Y_{i+1} - Y'_i)}{D_i} v_{D_i}
$$

*Aplicando la fórmula:*

 $-6462.055v_{\alpha (PCG-3)} - 5700.1596v_{\alpha (P1)} - 5198.1384v_{\alpha (P2)} - 4378.6918v_{\alpha (P3)}$ 

 $-3881.4394v_{\alpha(p4)} - 3193.8916v_{\alpha(p5)} - 2736.647v_{\alpha(p6)} - 2024.5747v_{\alpha(p7)} = -0.7330$ 

FORMULACIÓN DE LAS MATRICES:

#### a) Matriz A (de coeficientes)

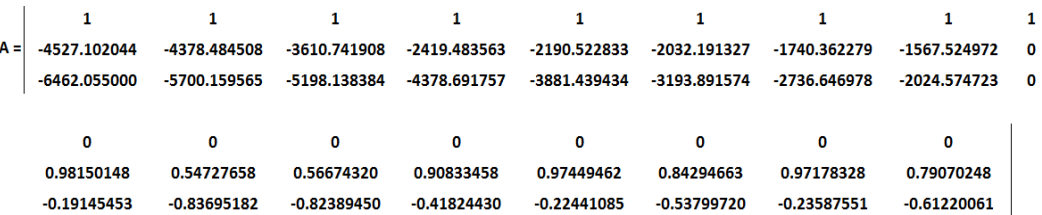

b) Matriz P (de pesos)

Para P (matriz de pesos):

$$
P = \left(\frac{1}{PRESICION}\right)^2
$$

$$
P = \left(\frac{1}{6'rad}\right)^2 = \left[\theta = \left(\frac{1}{0.00002424rad}\right)^2\right] = \left[\theta = (4.13E + 0.4)^2\right] = \left[\theta = 1.70E + 0.9\right]
$$

$$
l = \left(\frac{1}{0.002m}\right)^2 = \left[\theta = \left(\frac{1}{0.002m}\right)^2\right] = \left[\theta = (4.13E + 0.4)^2\right] = \left[\theta = 1.70E + 0.9\right]
$$

Sin embargo la matriz P (matriz de pesos) será:

$$
\sqrt{P} = \begin{bmatrix} \theta = 0.00002424 \\ l = 0.002 \end{bmatrix}
$$

Tal como se muestra en la siguiente matriz:

# Repositorio Institucional UNA-PUNO

No olvide citar esta tesis

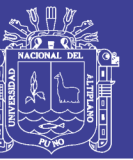

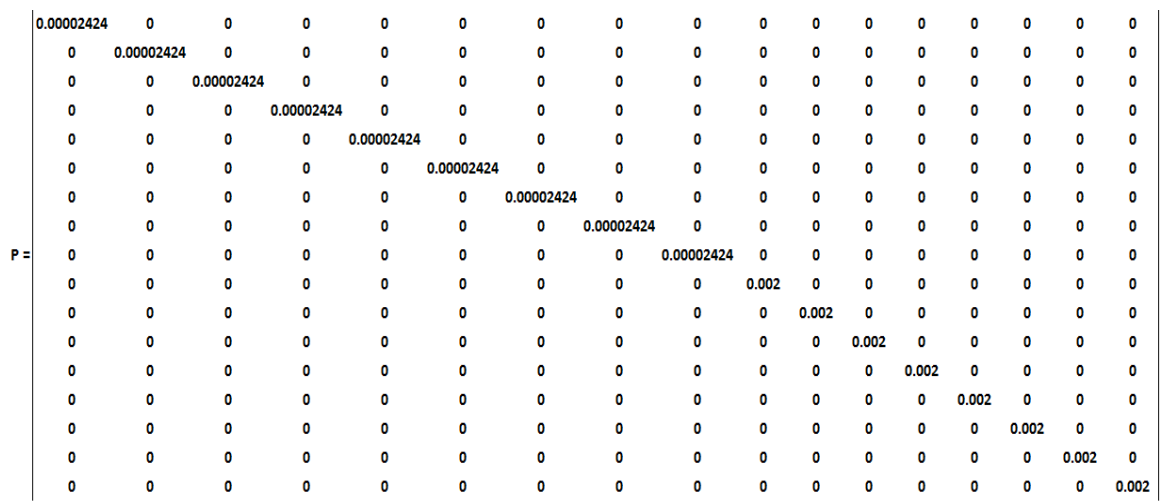

c) Matriz K (de residuos)

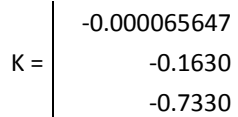

Luego de ejecutar la fórmula:

$$
\nu = P^{-1} \cdot A^T \cdot (A \cdot P^{-1} \cdot A^T)^{-1} \cdot K
$$

Tenemos como resultado la matriz  $v$ :

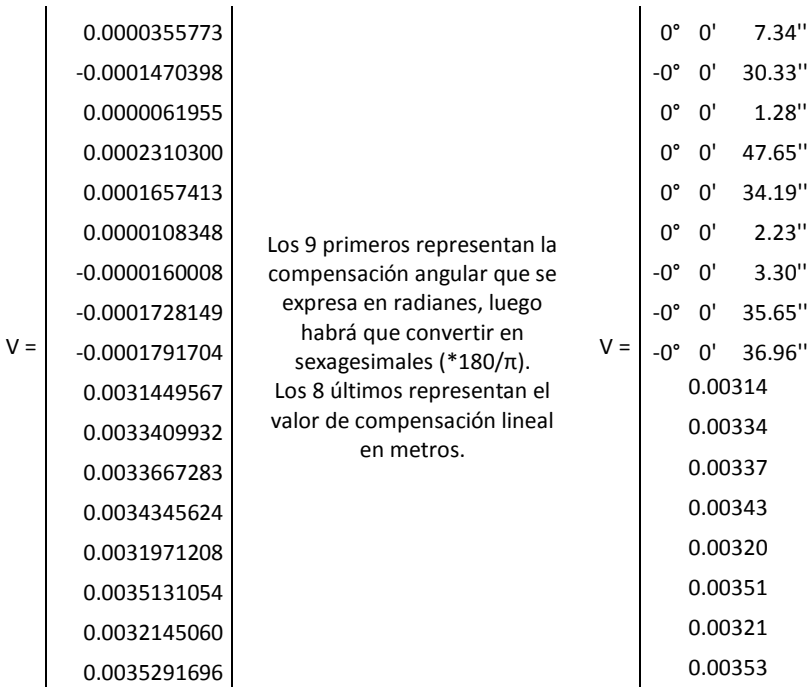

Los resultados de los diferentes métodos de ajuste se presentan a continuación:

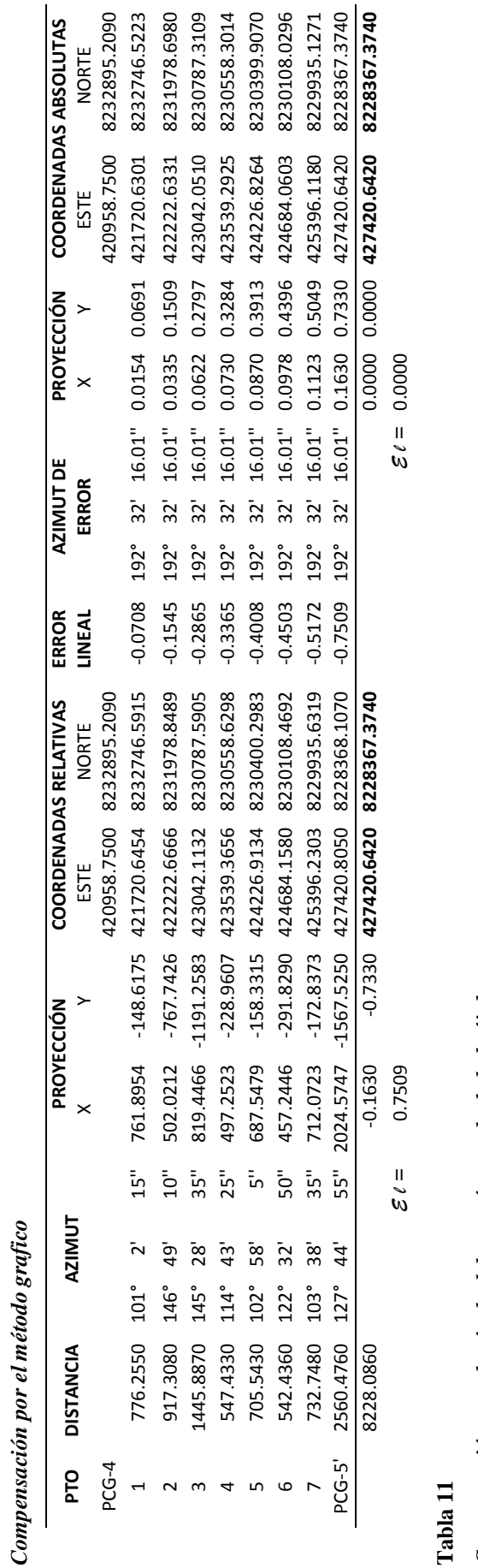

**Tabla 11**

Compensación por el método del compás o regla de la brújula *Compensación por el método del compás o regla de la brújula*

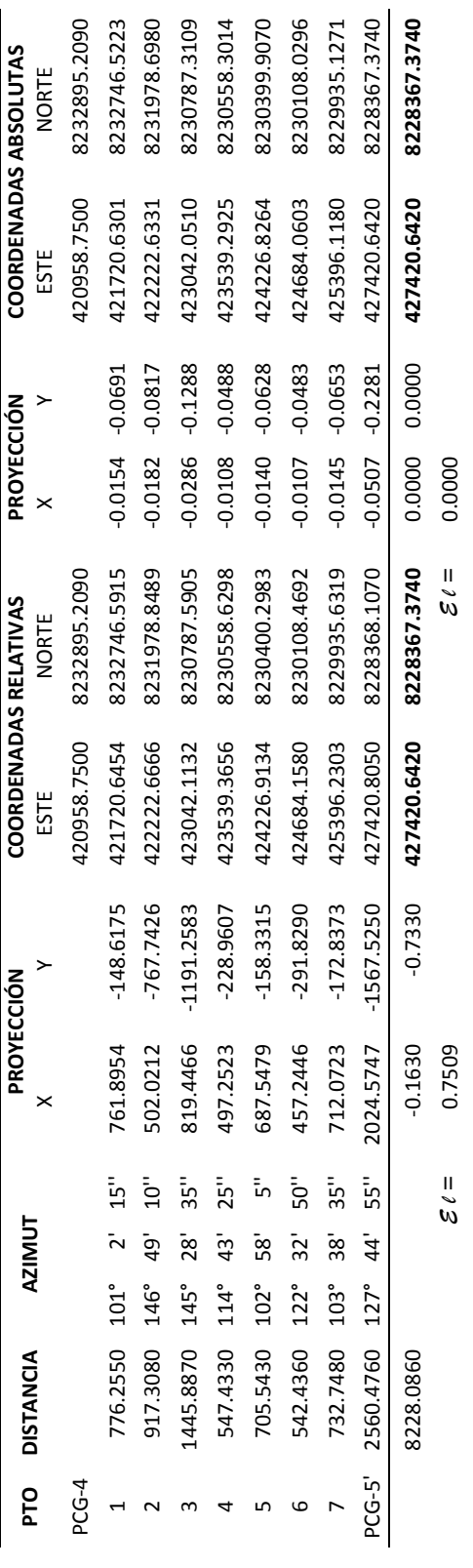

43

Repositorio Institucional UNA-PUNO

**Tabla 10**

*Compensación por el método grafico*

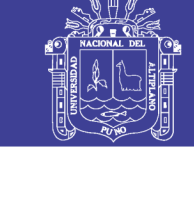

 $\ddot{4}$ 

Compensación por el método de la regla de transito *Compensación por el método de la regla de transito* **Tabla 12**

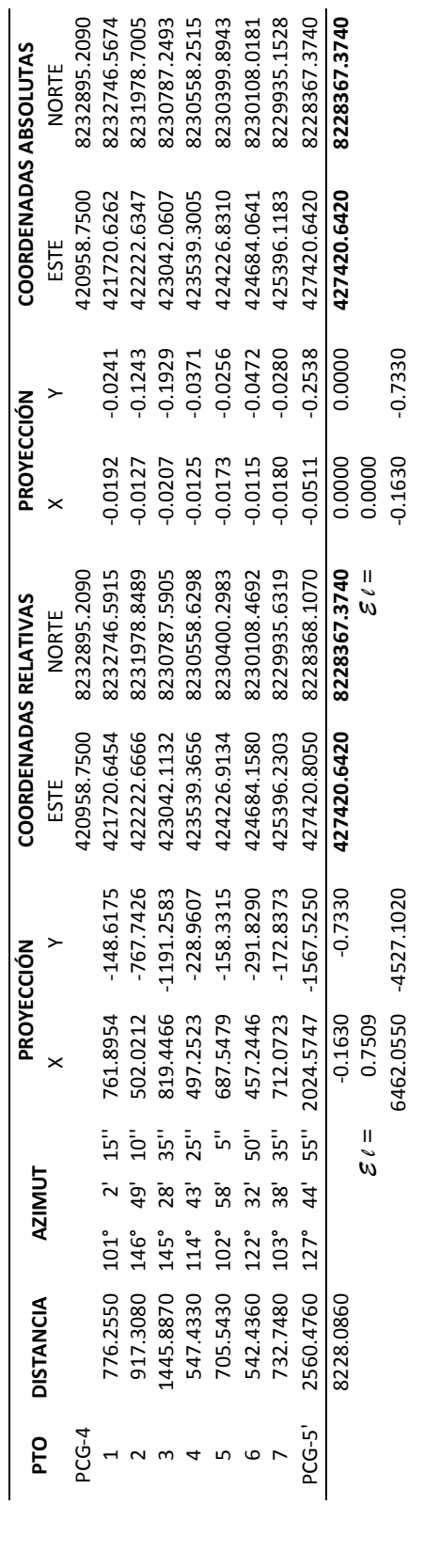

# **Tabla 13**

Compensación por el método de mínimos cuadrados *Compensación por el método de mínimos cuadrados*

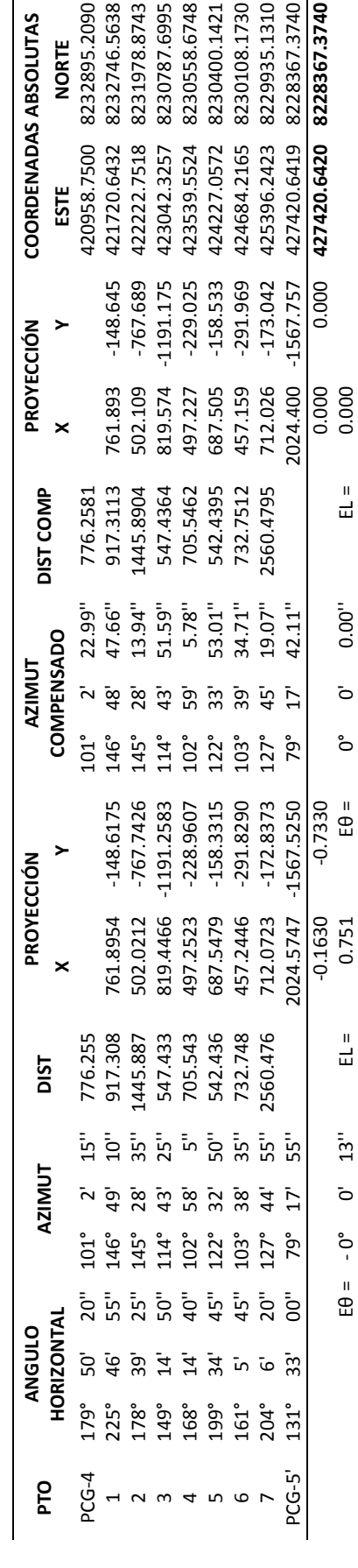

Repositorio Institucional UNA-PUNO

No olvide citar esta tesis

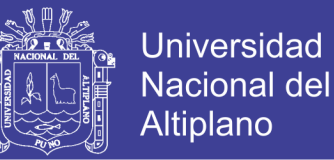

Los métodos antes mencionados son los más utilizados comúnmente en trabajos de topografía, dichos métodos empleados en el presente trabajo han sido elaborados y formulados en una plantilla de Excel, sin embargo existen softwares y/o programas especializados en la resolución de estos como son: Gestor de Mediciones y MicroSurvey.

A modo de introducción al programa MicroSurvey, presentamos a continuación el cálculo efectuado por este programa:

#### MicroSurvey STAR\*NET-PRO Versión 8,1,2,990

#### Parámetros de Opción de Proyecto

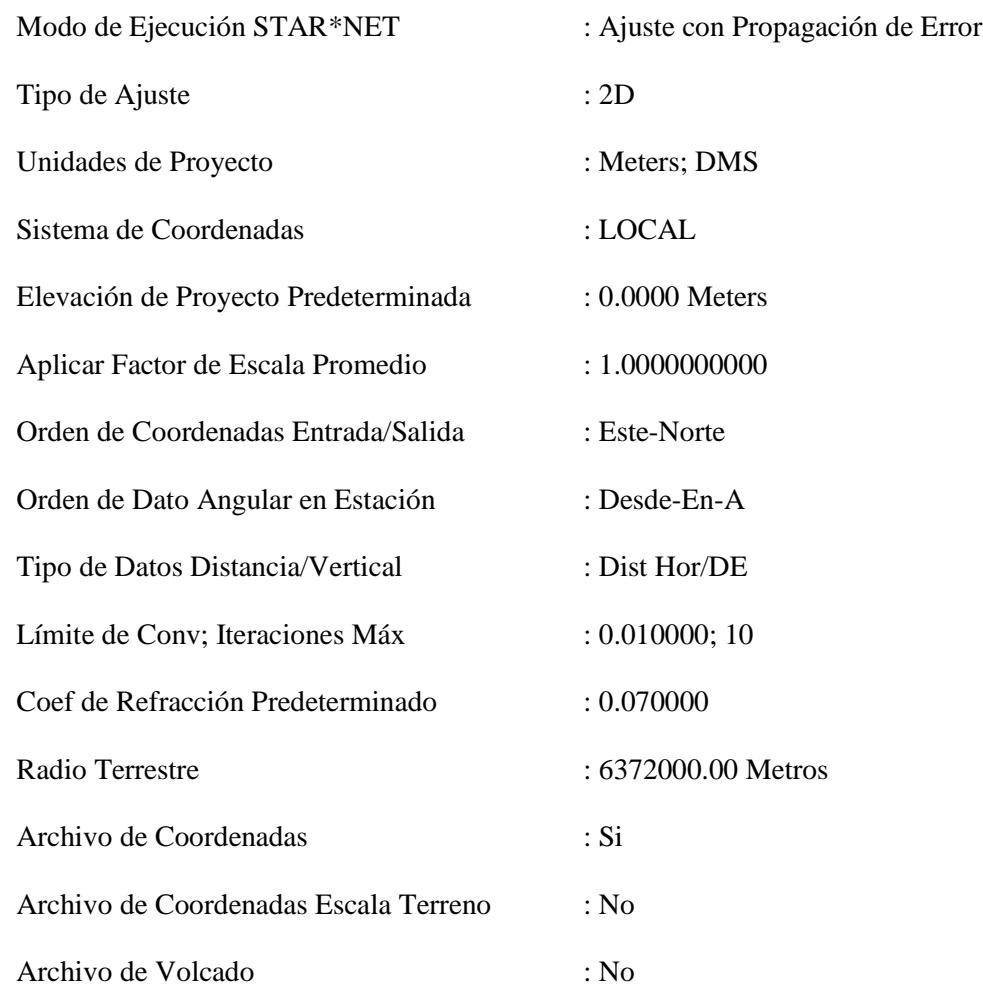

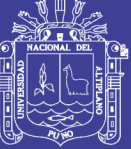

## Configuración de Error Estándar de Instrumento

#### Instrumento Predeterminado de Proyecto

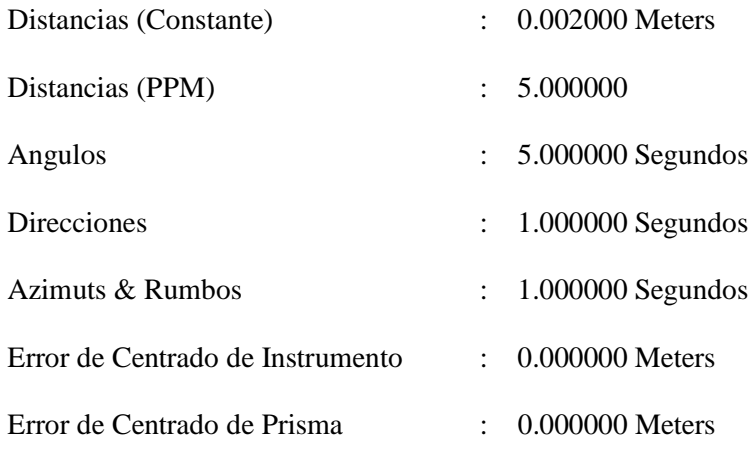

## Resumen de Observaciones de Entrada No Ajustadas

Número de Estaciones Ingresadas (Meters) = 4

| Estaciones | E. | N                        |
|------------|----|--------------------------|
| PCG-3      |    | 420291.3810 8233027.3370 |
| PCG-4      |    | 420958.7500 8232895.2090 |
| PCG-5      |    | 427420.6420 8228367.3740 |
| PCG-6      |    | 428355.3930 8228544.0810 |

#### Número de Angulo Observaciones (DMS) = 9

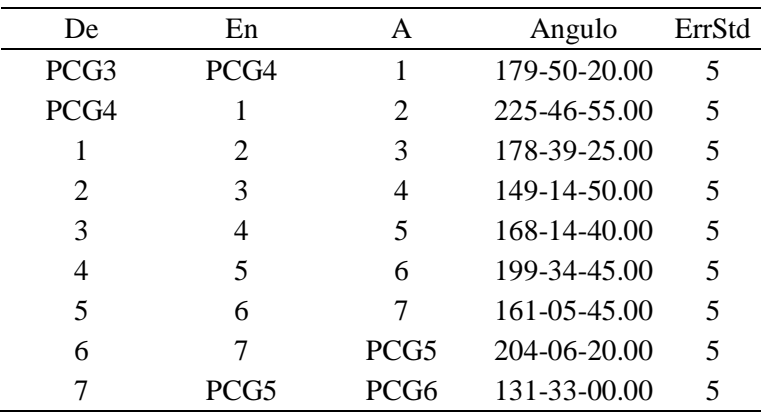

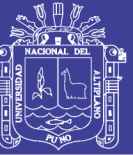

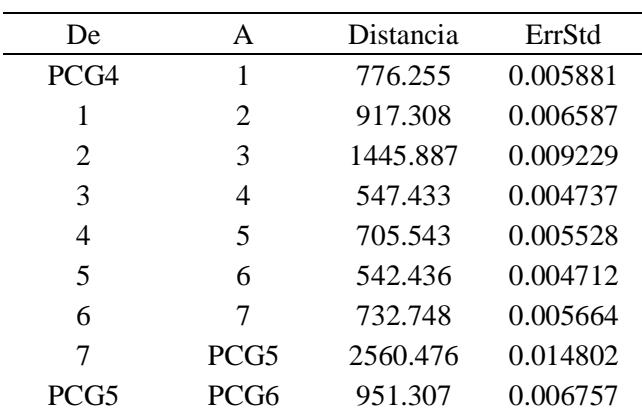

### Número de Distancia Observaciones (Meters) = 9

#### Iteraciones de Solución de Ajuste

Iteración # 1

## Cambios desde la Última Iteración (Meters)

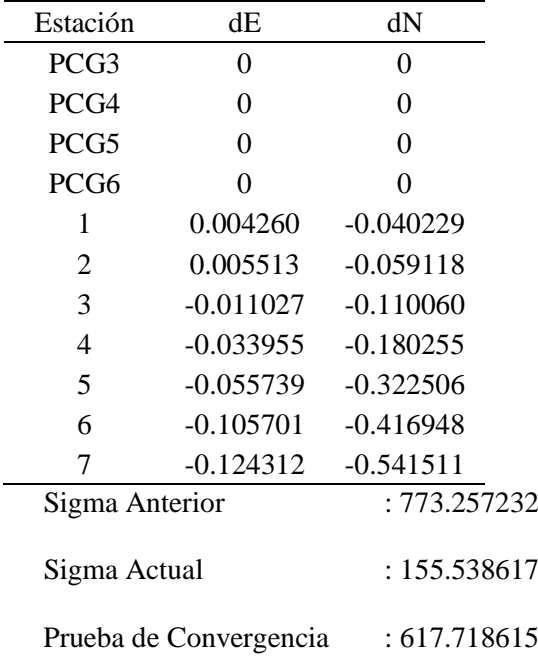

#### Iteración # 2

Cambios desde la Última Iteración (Meters)

| Estación         | dЕ | dN |
|------------------|----|----|
| PCG3             |    | 0  |
| PCG4             | 0  | 0  |
| PCG5             | 0  | 0  |
| PCG <sub>6</sub> |    |    |

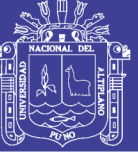

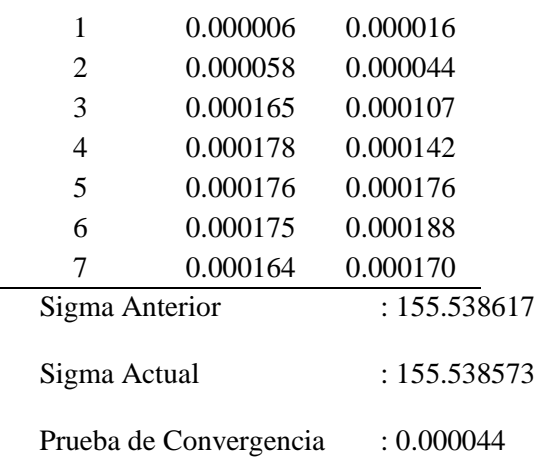

#### Observaciones Ajustadas y Residuales

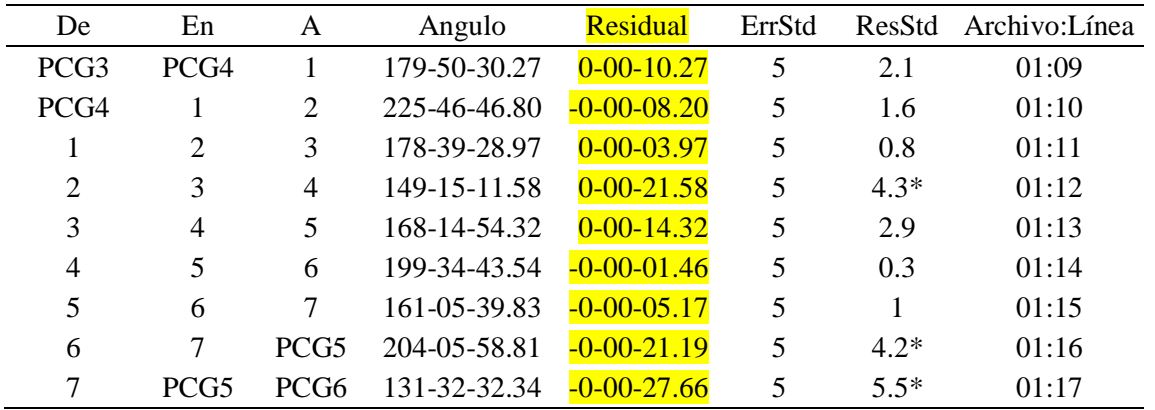

Ajustadas Angulo Observaciones (DMS)

## Ajustadas Distancia Observaciones (Meters)

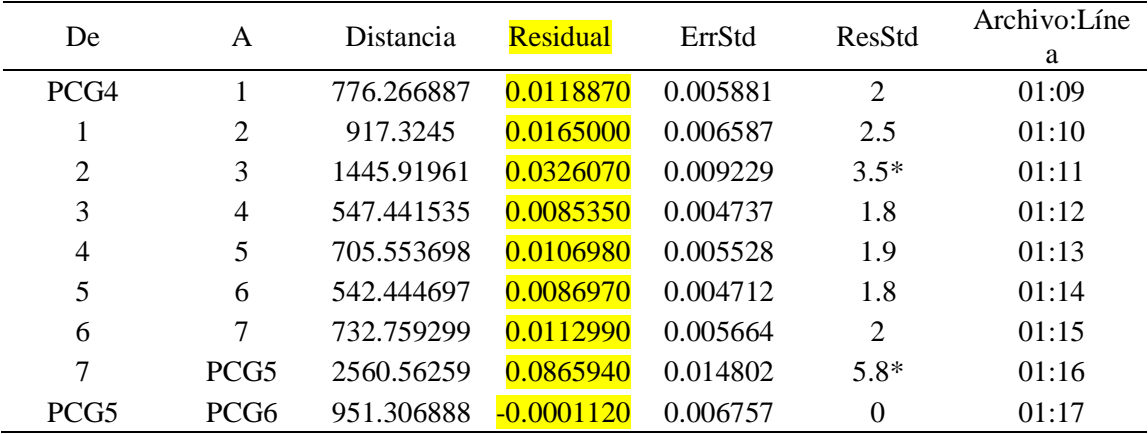

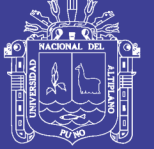

**Universidad Nacional del Altiplano** 

Información de Estación Ajustada

Ajustadas Coordenadas (Meters)

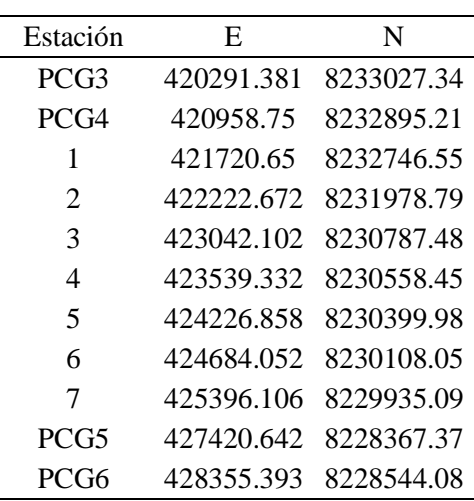

# **3.5 ANÁLISIS ESTADÍSTICO**

Para el presente trabajo de investigación se realizará el diseño completamente al azar, cuyo modelo lineal aditivo es:

$$
Y_{ij} = \mu + \alpha_i + \mathbf{e}_{ij} \, \{_{j=1,2,3,\dots,7}^{i=1,2,3,4}
$$

Dónde:

 $Y_{ij}$  = Es la variable de respuesta

 $\mu$  = Es la media poblacional o media general.

α<sup>i</sup> = Es el efecto del *i-ésimo* método (M. gráfico, del Compas, de Tránsito, MC).

 $e_{ij}$  = Es el error experimental.

Para la comparación de los métodos se utiliza el siguiente diseño:

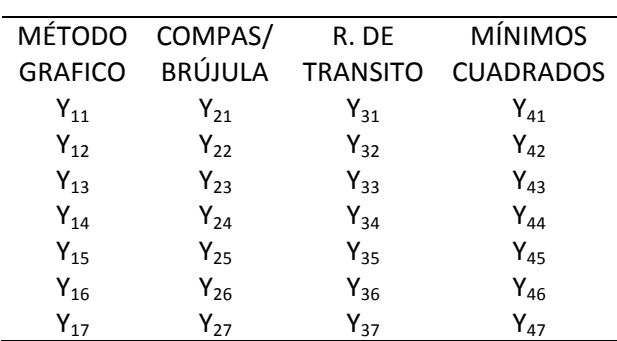

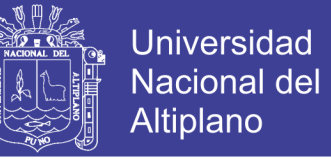

Los resultados obtenidos en el presente trabajo cuentan con 4 tratamientos y 7

repeticiones por tratamiento, con un total de 28 unidades experimentales.

La fórmula de análisis de varianza se presenta en el siguiente cuadro:

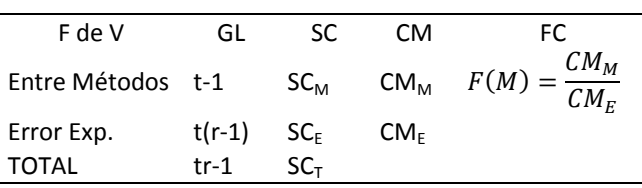

En caso de resultar significativo en las Fuentes de Variación entre los métodos, se usara la prueba de comparación de promedios de Bonferroni a un nivel de significancia de  $\alpha$ =0.05.

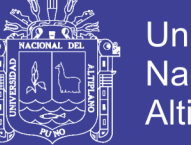

## Universidad Nacional del **Altiplano**

### **IV. RESULTADOS Y DISCUSIÓN**

## **4.1 METODOLOGÍA**

En el presente trabajo de investigación se realizó con la Prueba de Varianza (desviación estándar), se realizó haciendo el uso de un intervalo de confianza de una población normal con un contraste bilateral o de dos colas y un nivel de confianza del 5% y cuyo estadístico corresponde a:

$$
Y_C^2 = \frac{(n-1)s^2}{\mu_0^2}
$$

Y cuya región crítica por ser bilateral corresponde a:

$$
Y_c > Y\alpha_{/2}
$$

Análisis de información:

Prueba estadística de poblaciones cuantitativas con muestras pequeñas  $(r=7)$ , para el presente trabajo nos hacemos la siguiente pregunta ¿Existe diferencia entre el promedio de coordenadas entre los 4 métodos?

i. Planteamiento de Hipótesis:

 $H_0$ :  $\mu_1 = \mu_2 = \mu_3 = \mu_4$  (El promedio de coordenadas son iguales)

 $H_a$ :  $\mu_w \neq \mu_x \neq \mu_y \neq \mu_z$  (Al menos un promedio de coordenadas es diferente)

- ii.  $\alpha = 0.05$  (nivel de significancia).
- iii. Si P<α entonces se rechaza *H0*.

#### **4.2 RESULTADOS**

Para evaluar el análisis de varianza se ha efectuado un modelo de arreglo de 4x7, los resultados de la suma, los promedios y varianza se presentan en la siguiente tabla:

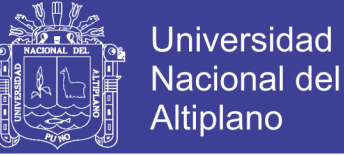

#### **Tabla 14**

*Resumen de factores*

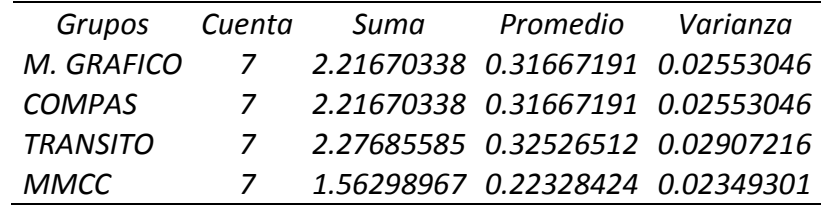

#### **Tabla 15**

*Análisis de varianza*

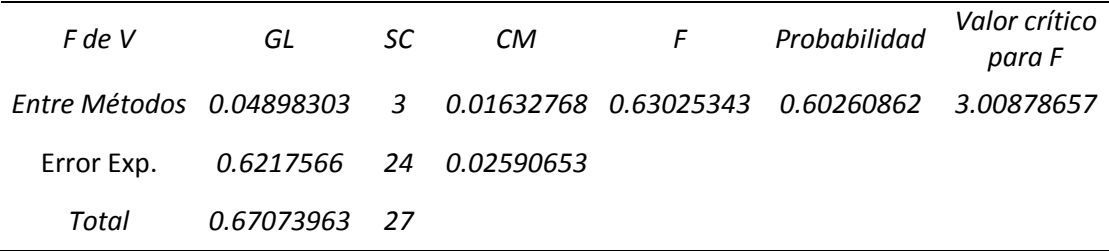

Donde P=0.6026 y cumpliendo con la condición:

 $P \leq \alpha \rightarrow 0.6026 \leq 0.05$  no está en la región critica (no es menor que 0.05), por lo tanto no rechazamos  $H_0$ . Como P-valué = 0.6026 es mayor a α = 0.05, entonces se acepta la hipótesis nula, significa que los métodos no presentan diferencia estadística alguna, ya que los tratamientos se deben efectos de al azar.

De acuerdo al resultado de los promedios el Método de Mínimos Cuadrados resulta diferente de los demás, al realizar un análisis de los resultados de los métodos empleados en el presente trabajo de investigación; notamos que los 3 primeros (grafico, compas o brújula y transito) distribuyen el error de acuerdo a la magnitud de sus lados y/o proyecciones pero siempre trabaja con el error lineal, mientras que el método de mínimos cuadrados elimina el error de cierre compensando las magnitudes del error lineal y también del error angular.

Por lo tanto se asume que el método de mínimos cuadrados es el más acertado para el ajuste de poligonal abierta hasta el momento.

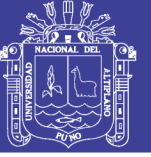

#### **CONCLUSIONES**

- El método de trilateración, ha reducido el error de cierre respecto del método usual de radiación. Dando como resultado para radiación  $E\theta = 0^{\circ}0'13''$ ;  $EL =$ 0.751m y para trilateración E $\theta = 0^{\circ}0'7''$ ; EL = 0.733m, en consecuencia el E $\theta$ se redujo en 6" y Eι en 0.018m; donde demuestra que es importante el orden de procedimiento adecuado y la utilización del método más acertado, siendo este el método de trilateración, que sirve para realizar la recolección de datos en un trabajo de optimización de una poligonal abierta.
- Al evaluar los resultados obtenidos de los 4 métodos según el análisis estadístico de la Fuente de Varianza de "ANDEVA" que se realizó con 4 tratamientos y 7 repeticiones, cuyo resultado no tuvo significancia por lo que NO se rechaza la H0, y nos responde a la interrogante de que "no existe diferencia entre el promedio de coordenadas entre los 4 métodos", sin embargo de acuerdo a los resultados de ANDEVA, el valor máximo del promedio es 0.32 y el valor mínimos es 0.22, este último corresponde al método de Mínimos Cuadrados, por lo que se le atribuye como el método más idóneo hasta el momento para realizar la compensación de una poligonal abierta puesto que este no presenta mucha variación de acuerdo a la distancia proyectada desde su punto inicial hasta su punto compensado.

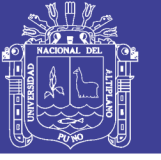

### **RECOMENDACIONES**

- Utilizar equipos calibrados con sus respectivos accesorios estáticos (tribach) para evitar la acumulación de error horizontal y vertical.
- Utilizar equipos de medición que tengas un alto grado de precisión, en distancias lineales distanciometros o similares, en distancias angulares equipos con el que se puedan realizar lecturas al grado que se requiera.
- Emplear el método más conveniente para colectar datos de campo y de esa manera reducir el error por desplazamiento y como consecuencia de este; reducir el error lineal – angular que se produce a lo largo de una poligonal abierta (red de control).
- Utilizar el método de compensación más óptima que nos permita saber la diferencia entre el error inicial y el residuo que este genera para llevar un mejor control.
- Utilizar un solo sistema de coordenadas, ya sean U.T.M. o sus equivalentes reducidas a planas Topográficas, con la finalidad de evitar errores en los cálculos.

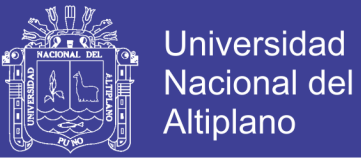

## **REFERENCIAS**

**Abellan, M.** (2013). *Metodología de cálculos de redes topográficas*. Primera edición. España.

**Aguilera, M.** (2001). *Desarrollo de una metodología de cálculo de redes geodésicas observadas mediante GPS, análisis de la influencia de los métodos de cálculo de precisión*. España.

**Alcántara, D.** (1990). *Topografía*. México: McGraw Hill / Interamericana de México S.A. de C.V.

**Benavidez, A.** (2006). *Geour06 – Modelo geoidal gravimétrico*. Uruguay.

**Chueca, M., Herráez, J. y Berné, J.** (1996). *Tratado de topografía 1*: teoría de errores e instrumentación. Madrid: Editorial Paraninfo.

**Chueca, M., Herráez, J. y Berné, J.** (1996). *Tratado de topografía 2*: métodos topográficos. Madrid: Editorial Paraninfo.

**Del Blanco, A.** (2006). *Redacción de procedimientos para mediciones en la obra pública*. Uruguay.

**Espinoza, P.** (2003). *Georeferenciación de un proyecto vial bajo la normativa del manual de carreteras*. Uruguay.

**Garrido, N.** (2014). *Mínimos Cuadrados y su Aplicación para Topografía*. Recuperado de https://nagarvil.webs.upv.es/minimos-cuadrados-topografia/

**Guizado, M.** (2011). *Puntos geodésicos y estación de rastreo permanente a nivel nacional y aplicaciones del catastro*. SNCP-PERU

**Jiménez L.** (2014). *Calculo de poligonales topográficas mediante un programa desarrollado en C++*. México

**McCorman, J.** (2004). *Topografía*. México: Editorial Limusa S.A. de C.V.

**Montes de Oca, S. y Yelicich, R.** (2012). *Tesis: Estudio de metodologías utilizadas en relevamientos y replanteos topográficos con destino a obra lineal*. Montevideo: Universidad de la republica facultad de ingeniería instituto de agrimensura.

Torres, A. y Villate, E. (2001). *Topografía* (4<sup>ª</sup> edición). Bogotá: Editorial escuela colombiana de ingeniería.

Wolf, P. y Brinker, R. (1997). *Topografía* (9<sup>ª</sup> edición). México: Editorial Alfaomega.

**Wolf, P. y Ghilani, Ch.** (2012). *Topografía*: Prensa moderna impresores S.A. Colombia.

**Zentesl, A.** (1980). *Mediciones topográficas*: Fabricas ópticas de Hungría. Hungría.

**Zuñiga, W.** (2010). *Topografía geodesia y cartografía*. Primera edición. Grupo universitario S.A.C. PERU.

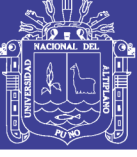

## **ANEXOS**

# ANEXO A. Ficha Tecnica Oficial JYY1 (Plaza de Armas)

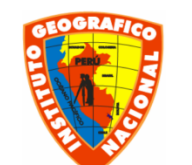

# **INSTITUTO GEOGRAFICO NACIONAL**

## **DIRECCIÓN DE GEODESIA**

**DESCRIPCION MONOGRÁFICA** 

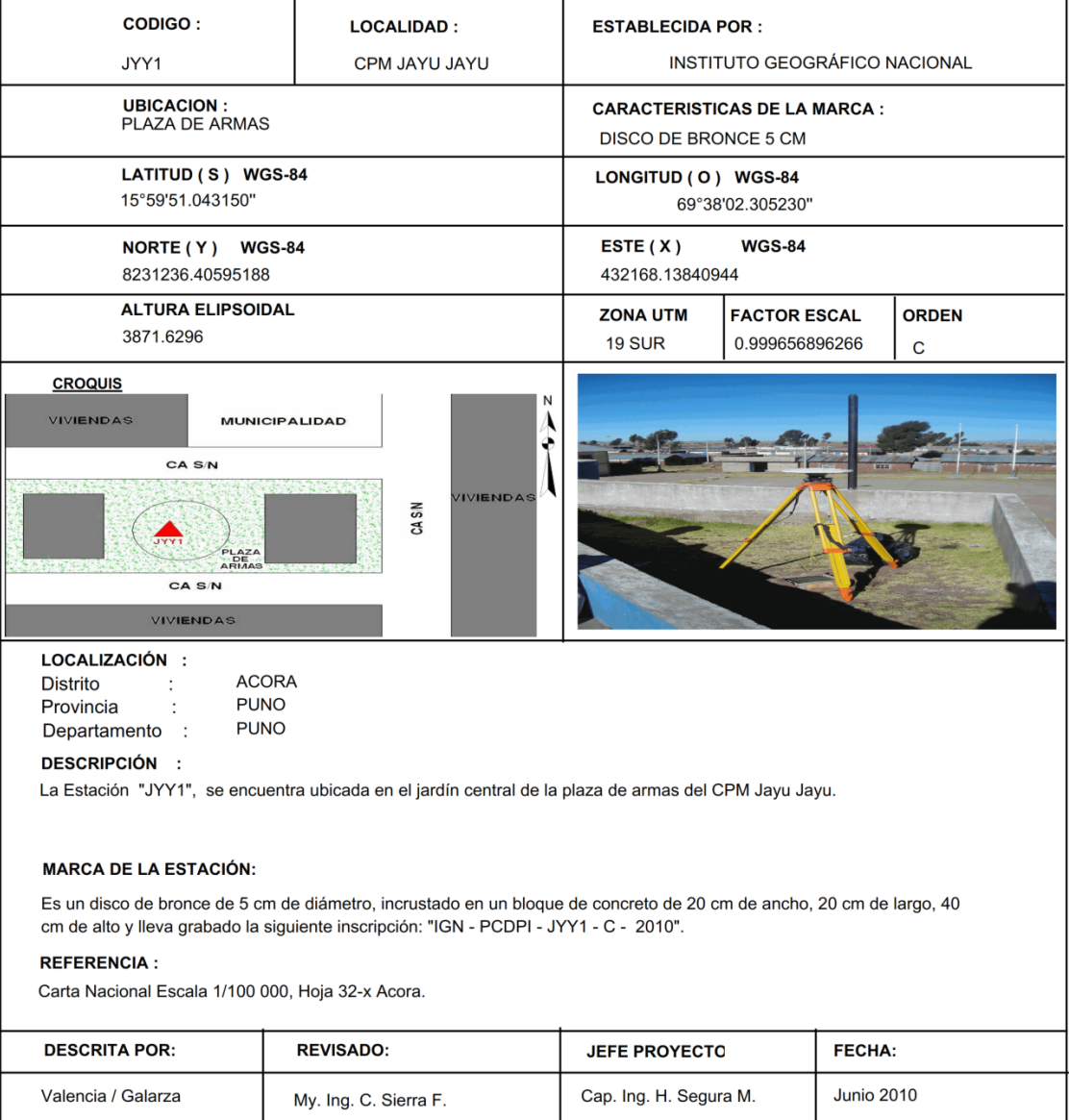

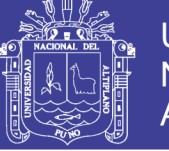

# ANEXO B. Ficha geodésica PCG-1

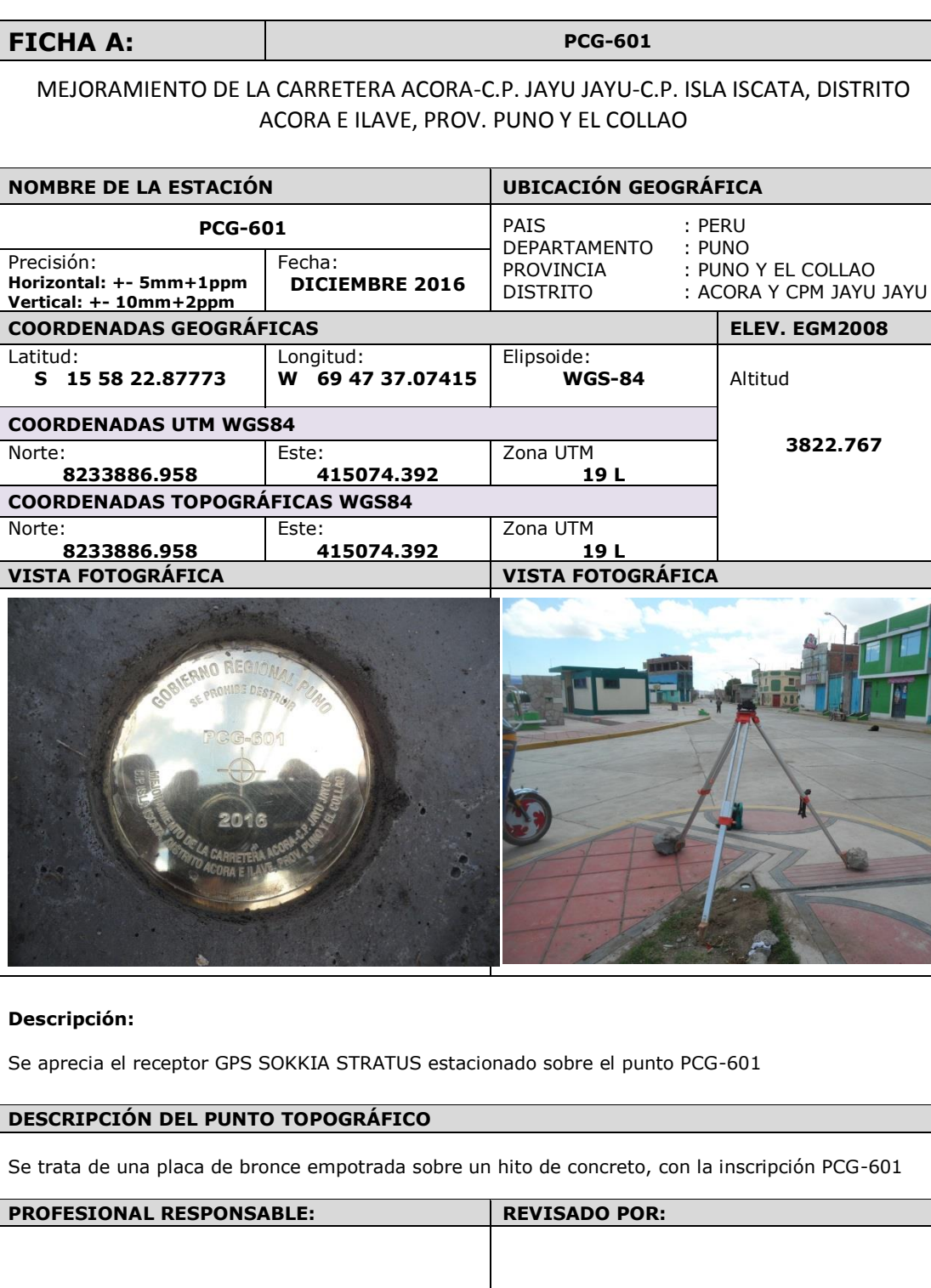

Repositorio Institucional UNA-PUNO

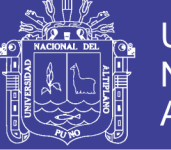

# ANEXO C. Ficha geodésica PCG-2

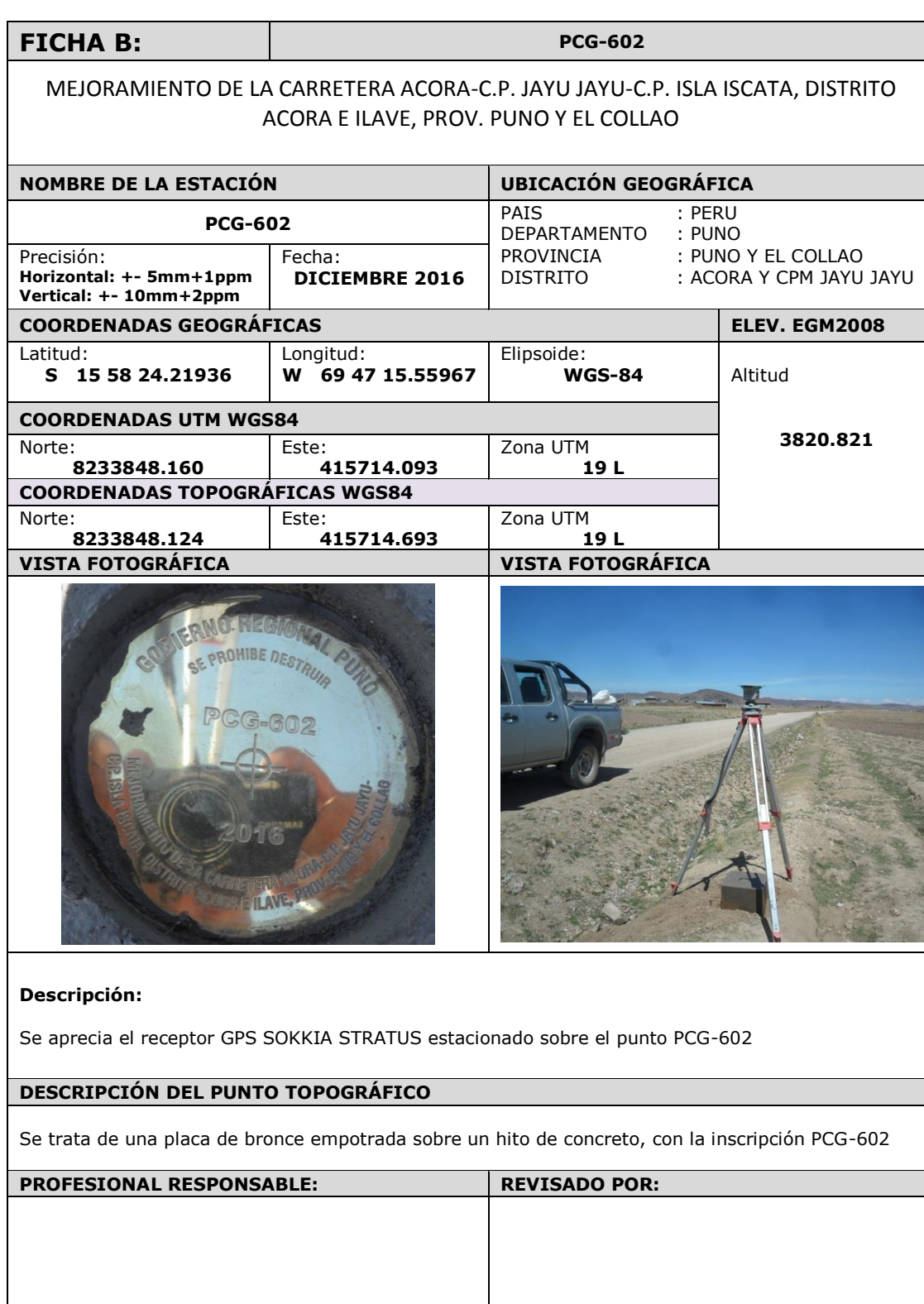

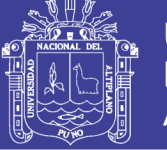

# ANEXO D. Ficha geodésica PCG-3

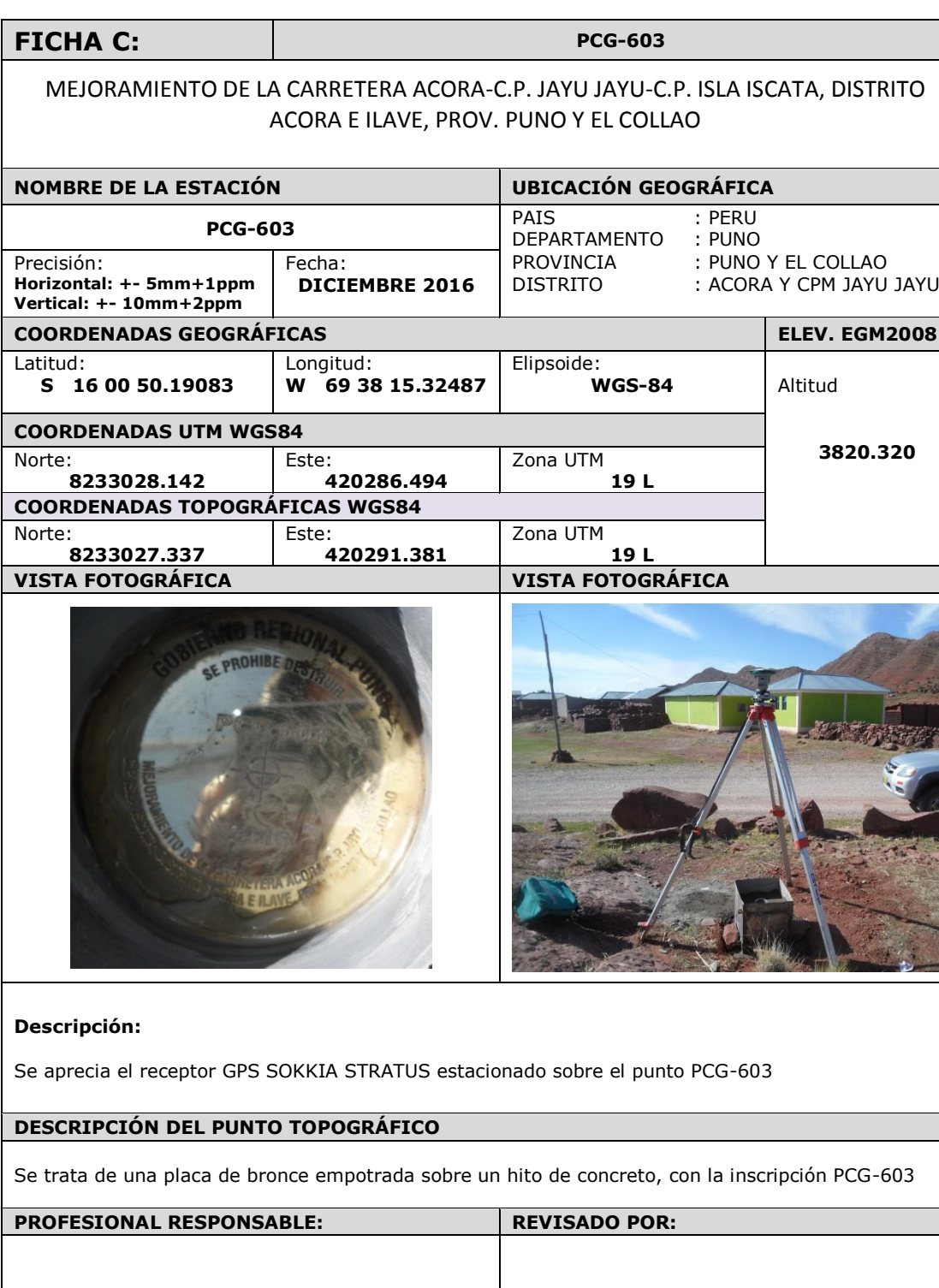

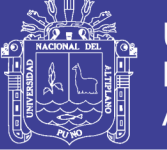

# ANEXO E. Ficha geodésica PCG-4

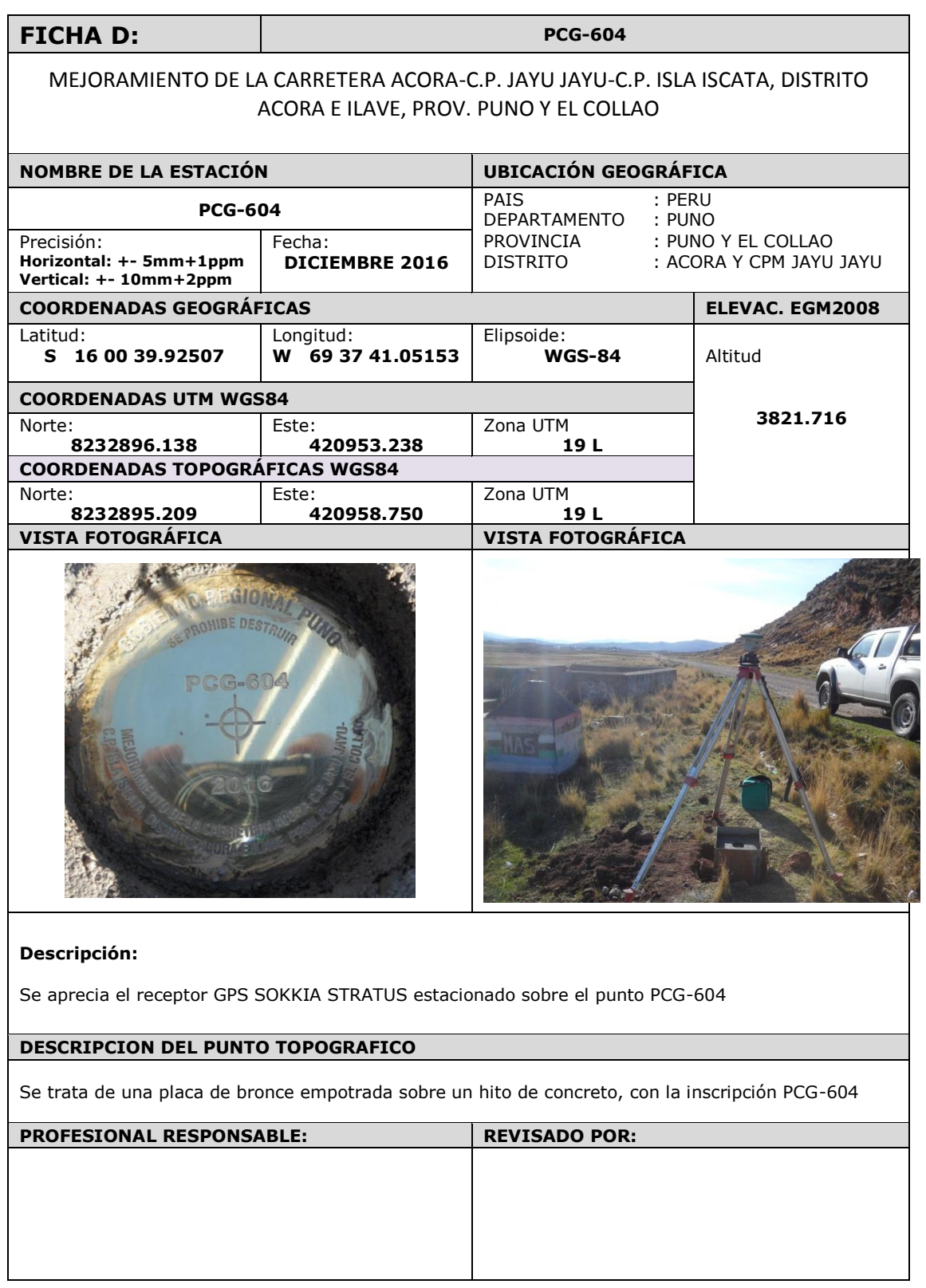

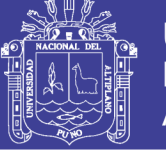

# ANEXO F. Ficha geodésica PCG-5

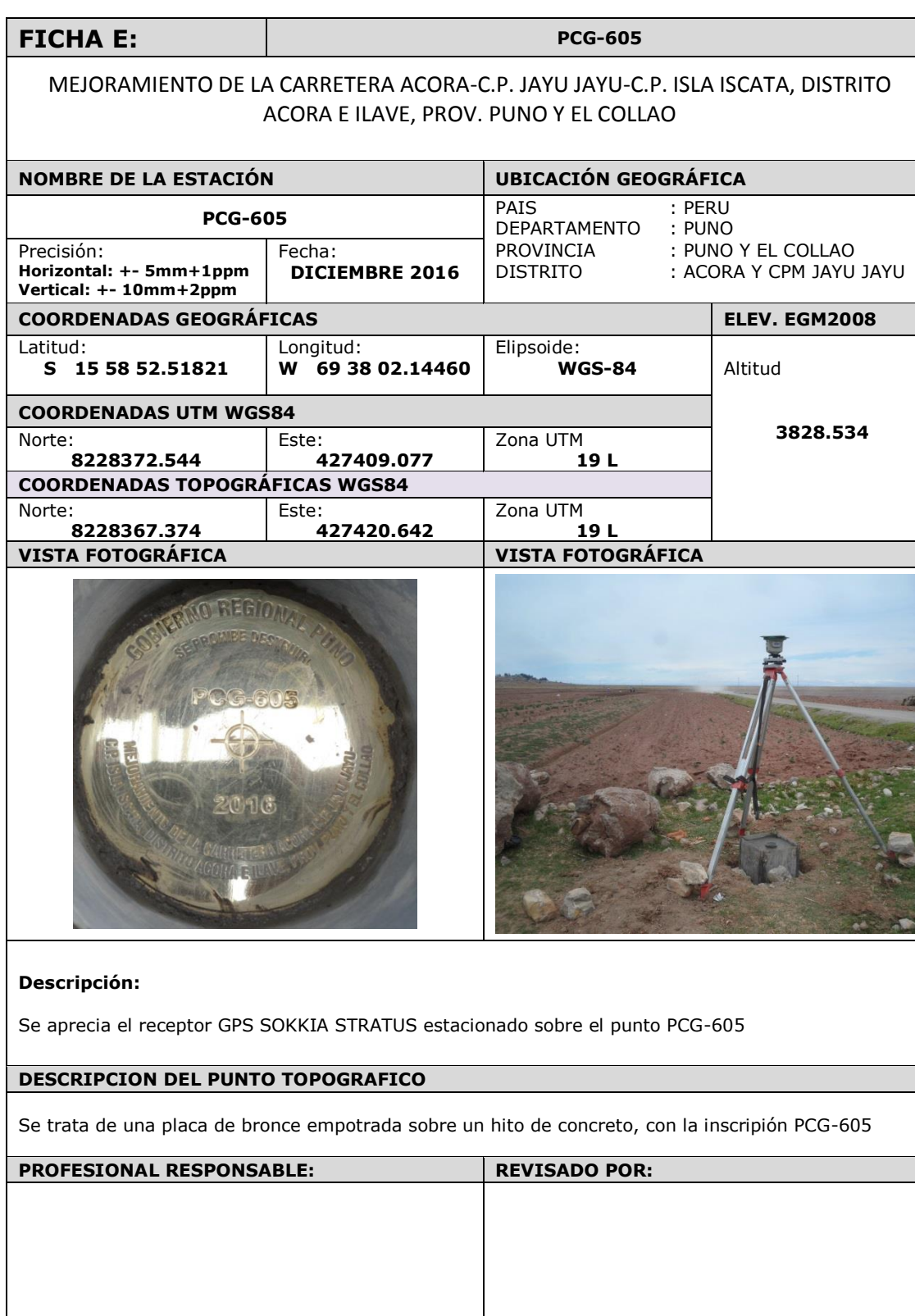

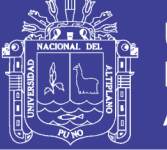

# ANEXO G. Ficha geodésica PCG-6

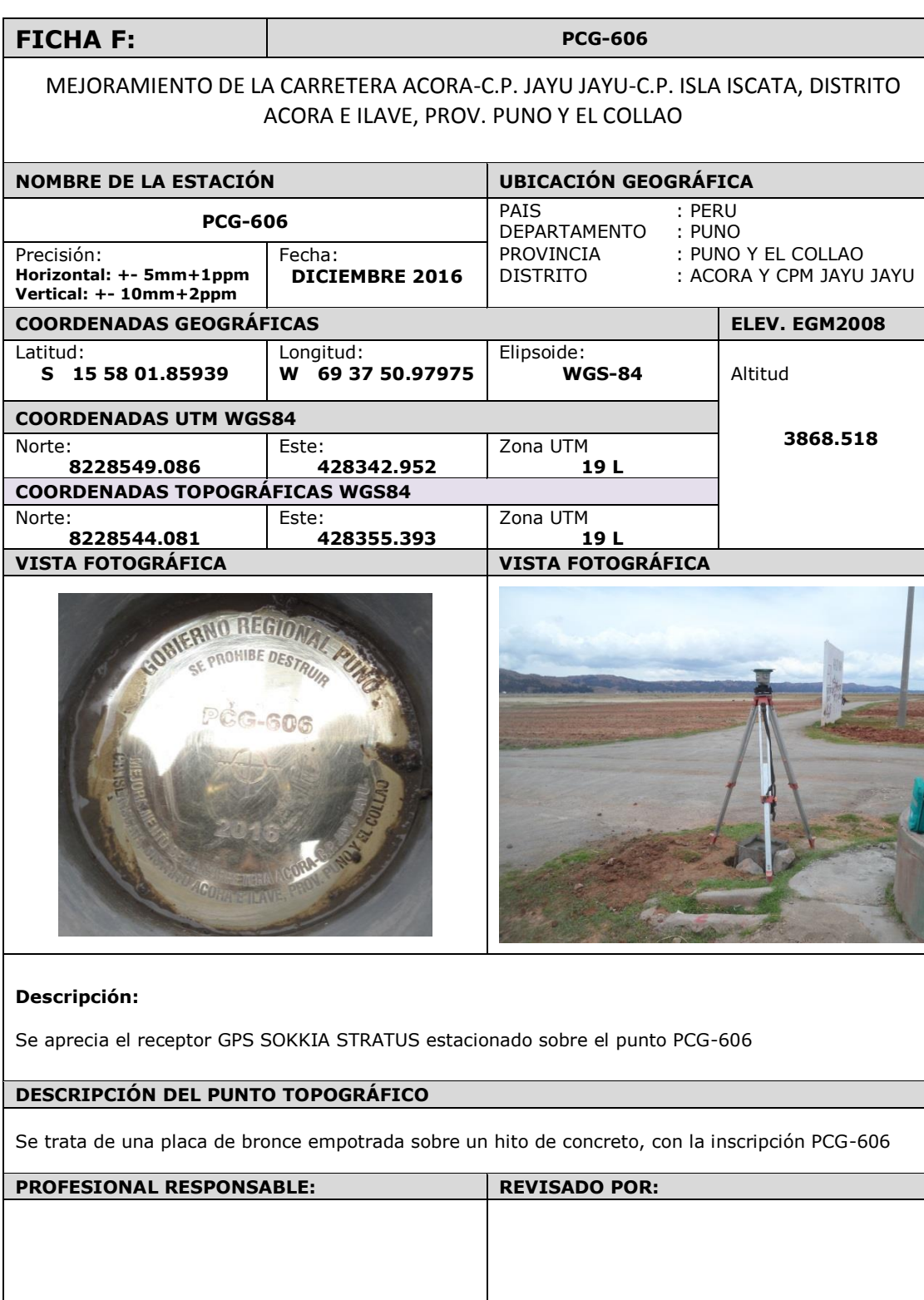

Resumen de coordenadas UTM - Topográficas. ANEXO H. Resumen de coordenadas UTM – Topográficas.

ANEXO H.

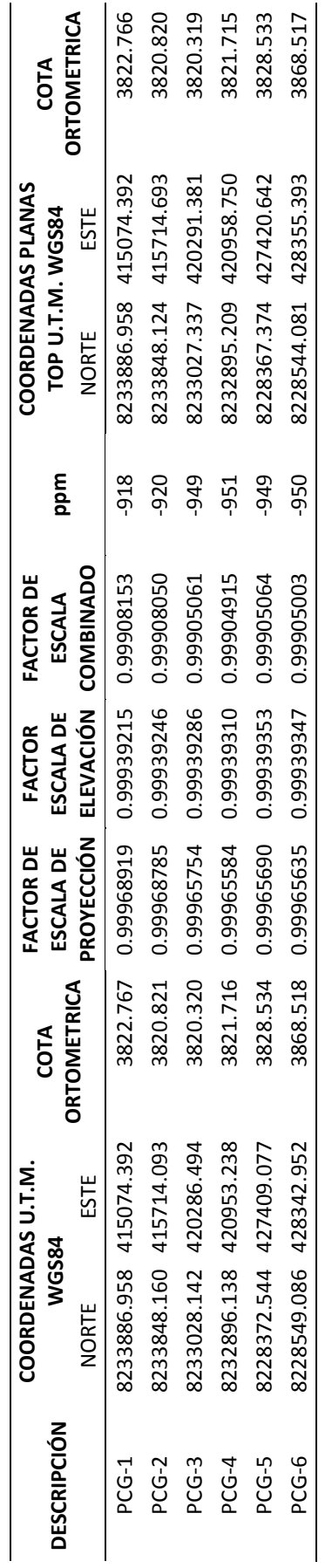

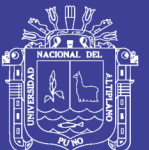

63

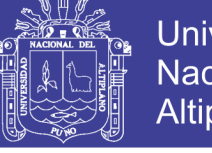

Universidad Nacional del Altiplano

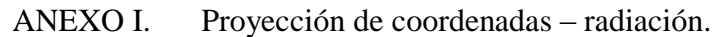

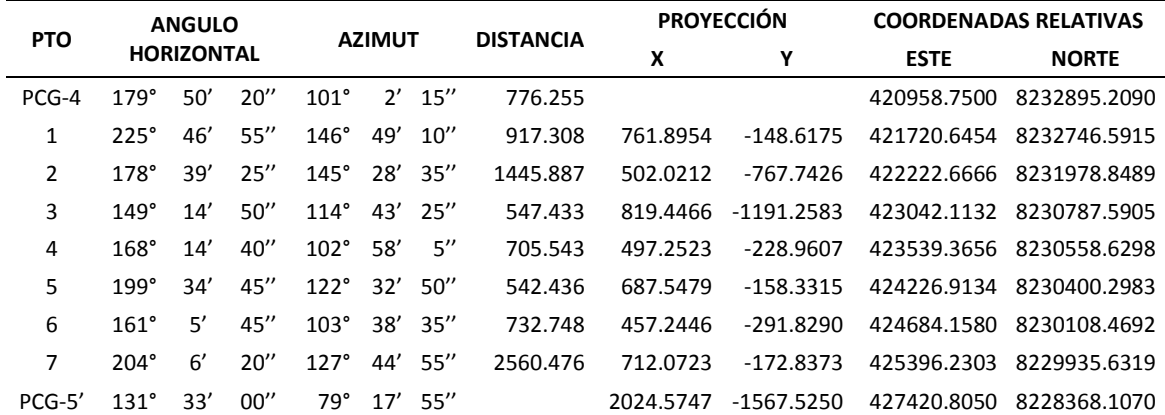

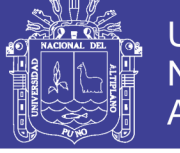

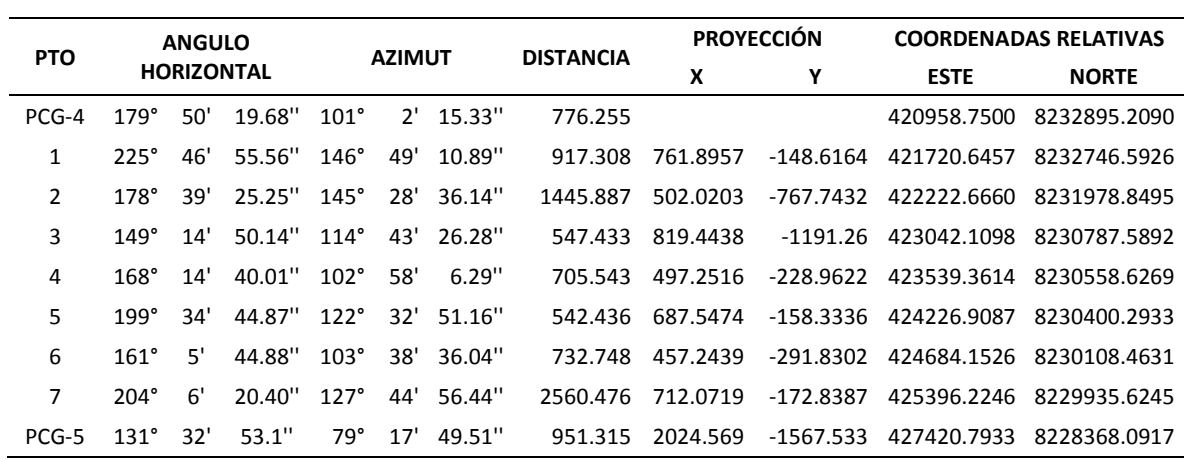

ANEXO J. Proyección de coordenadas – trilateración.

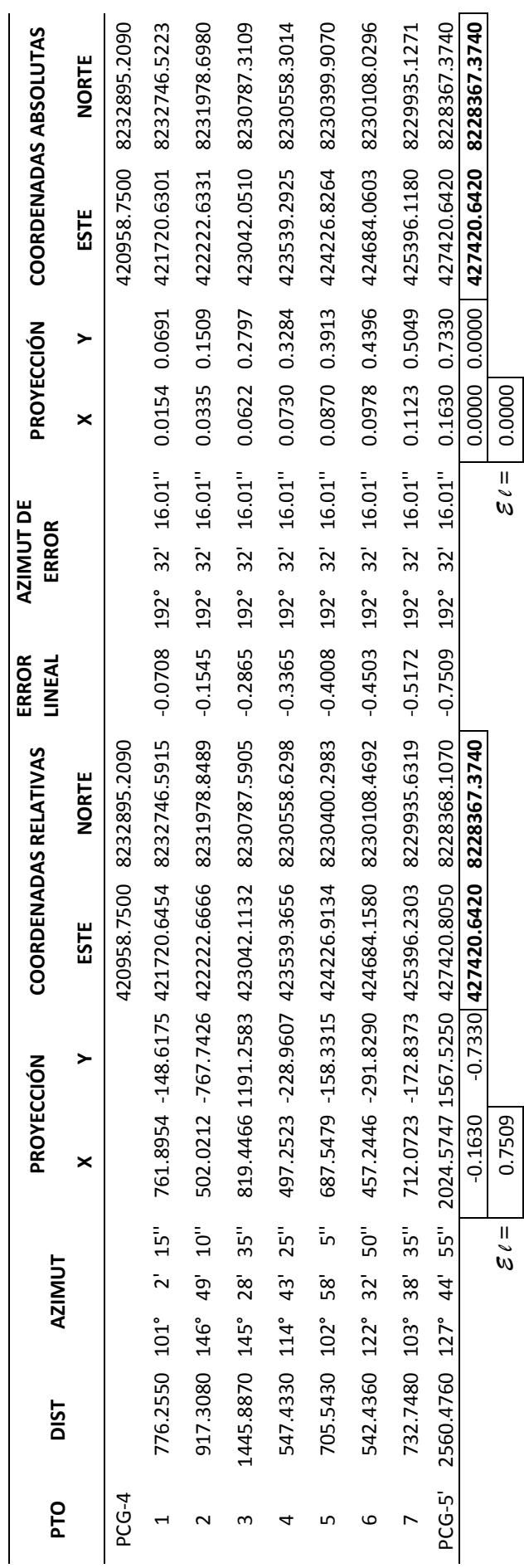

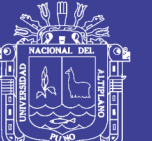

ANEXO K. Compensación por el Método Gráfico.

ANEXO K. Compensación por el Método Gráfico.

No olvide citar esta tesis

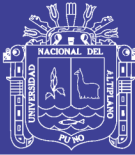

Compensación por el Método del Compás o Regla de la Brújula. ANEXO L. Compensación por el Método del Compás o Regla de la Brújula. ANEXO L.

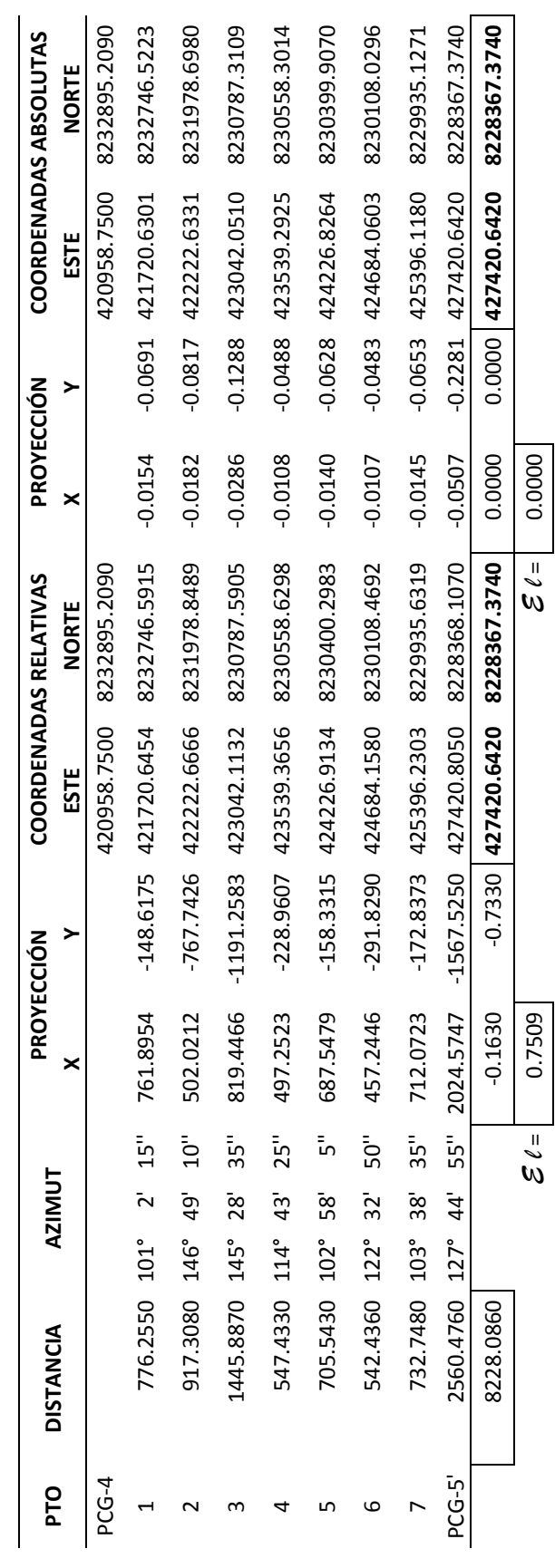

No olvide citar esta tesis

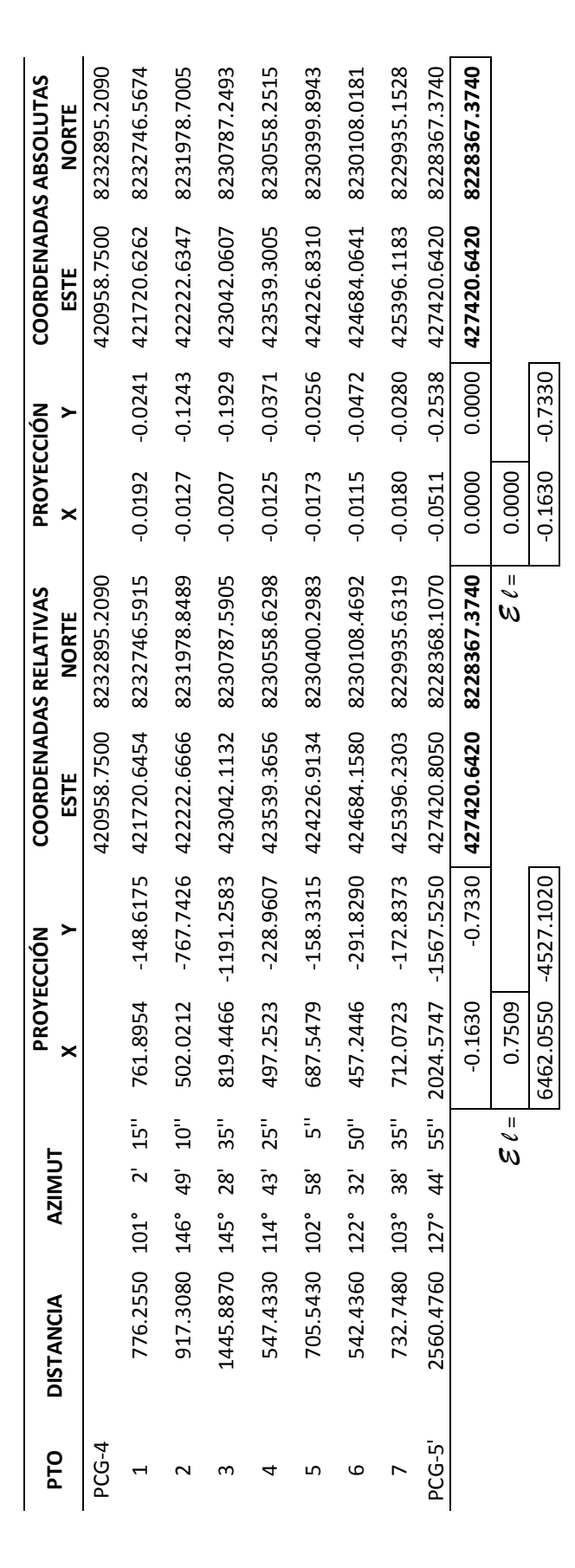

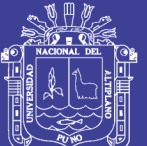

ANEXO M. Compensación por el Método de la Regla de Tránsito.

ANEXO M.

Compensación por el Método de la Regla de Tránsito.

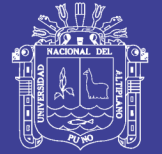

ANEXO N. Compensación por el Método de Mínimos Cuadrados. ANEXO N. Compensación por el Método de Mínimos Cuadrados.

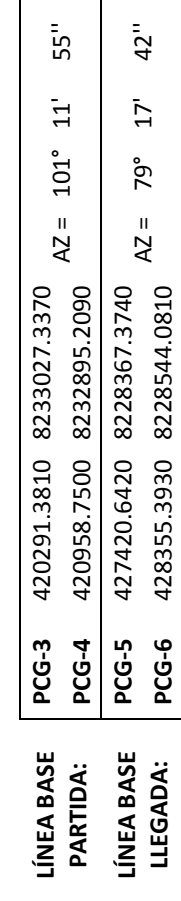

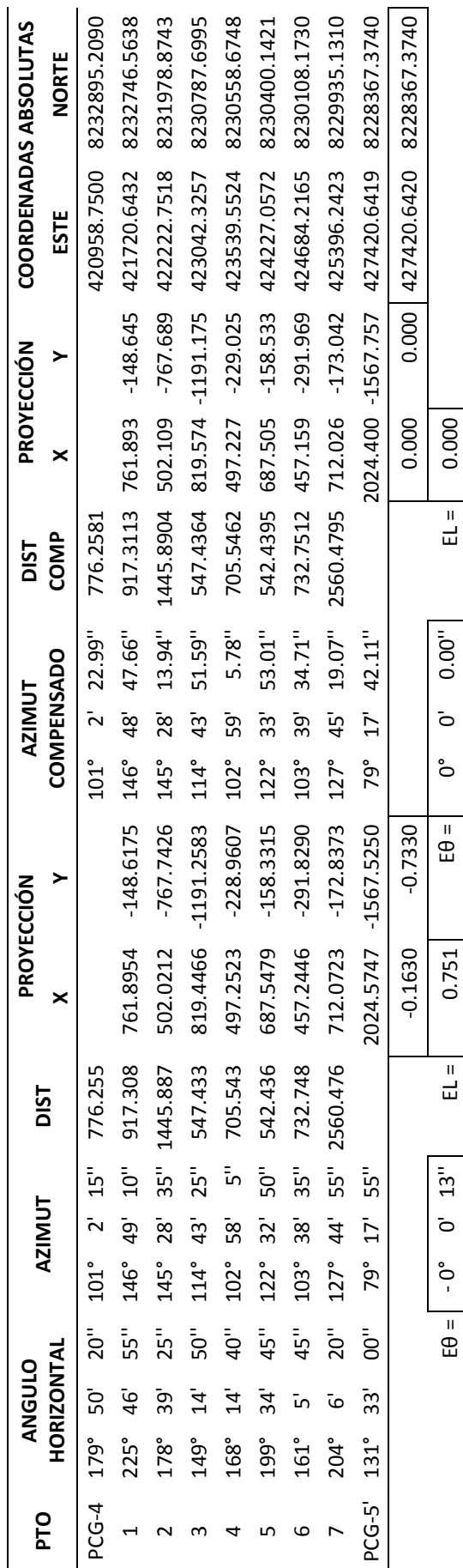

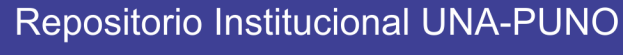

No olvide citar esta tesis

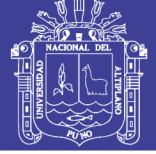

Universidad Nacional del Altiplano

70

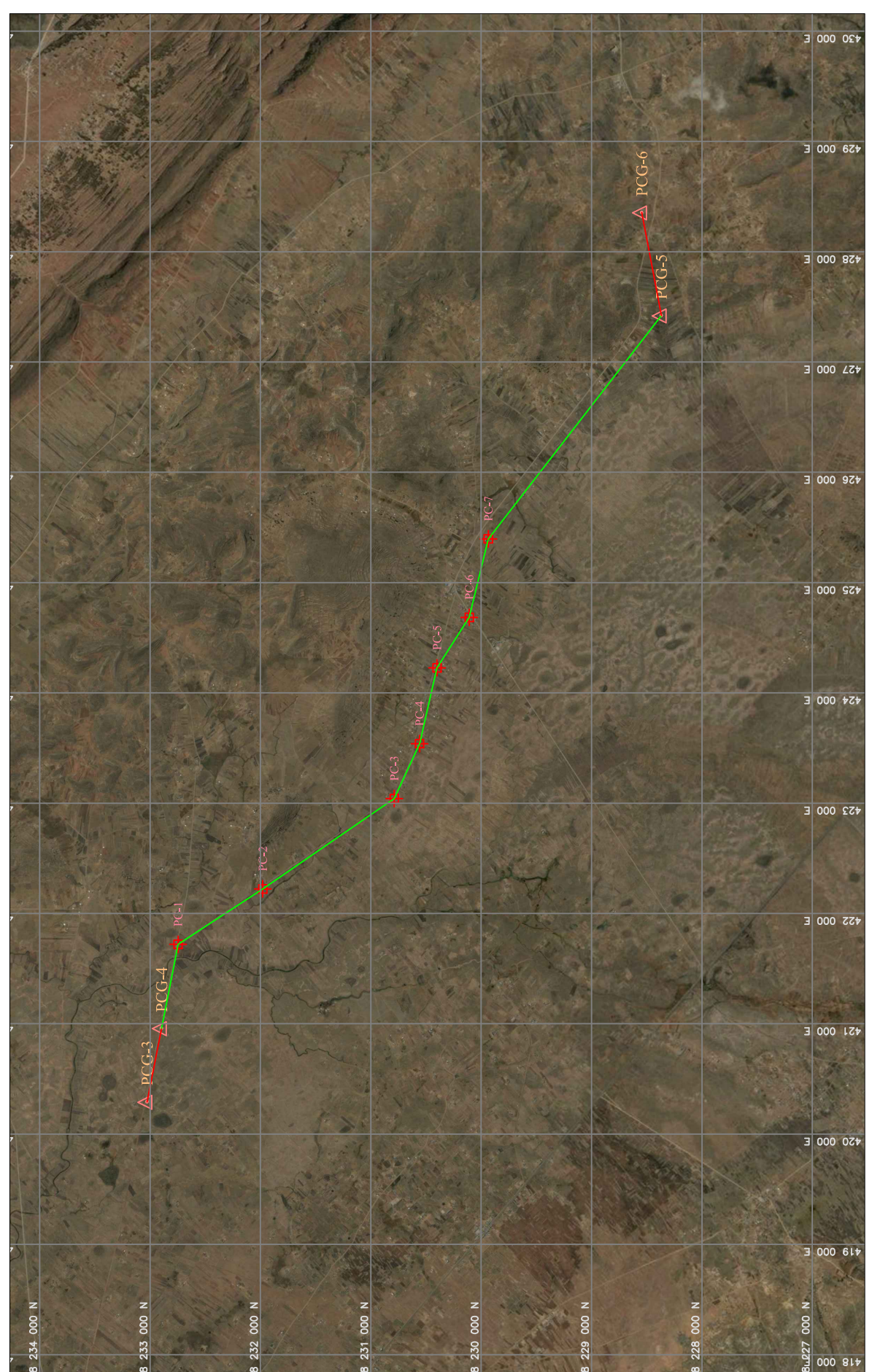

Plano de Poligonal Abierta (Compensado). ANEXO O. Plano de Poligonal Abierta (Compensado). ANEXO O.

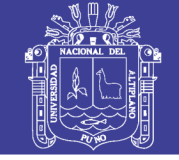

# Universidad Nacional del Altiplano

# ANEXO P. Panel fotográfico.

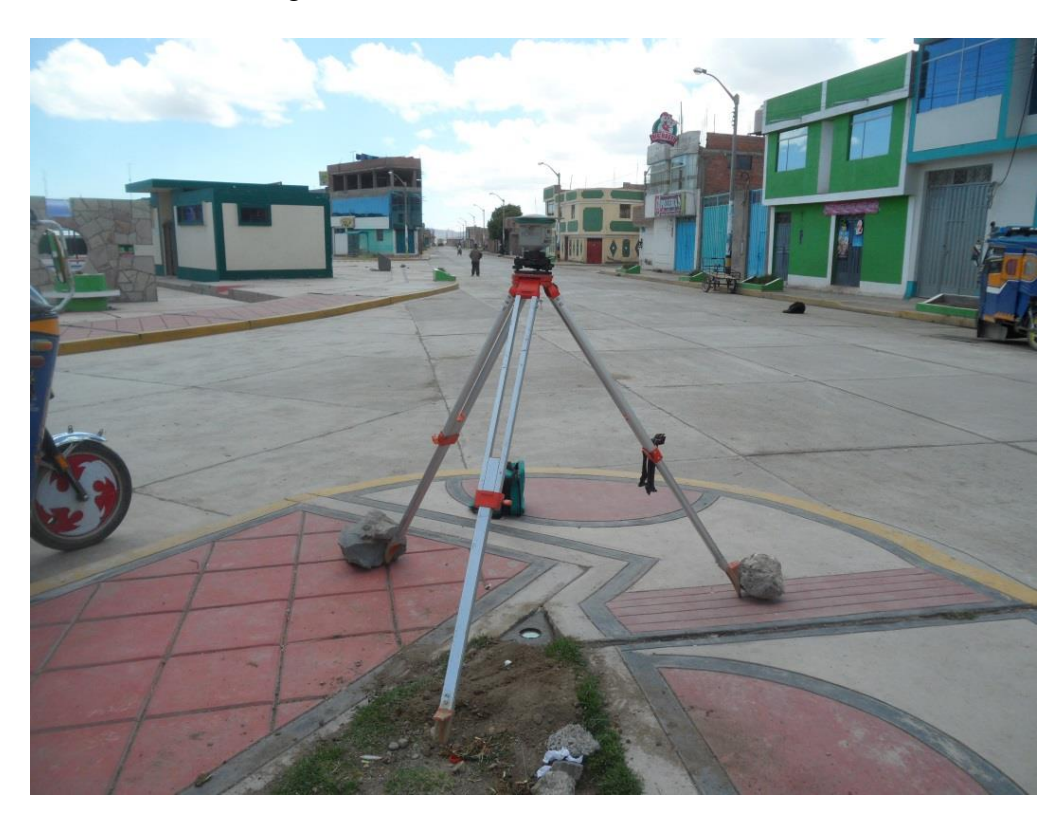

*Fotografía 1.* **PCG-1**

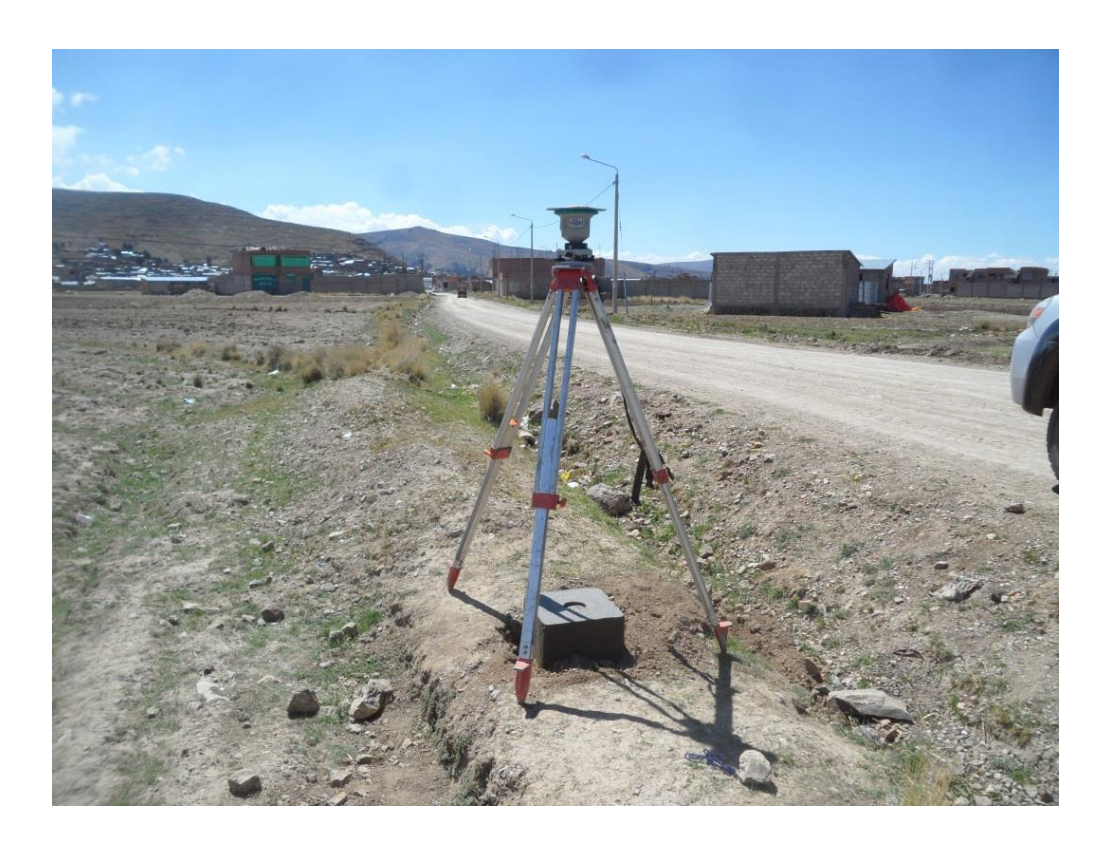

*Fotografía 2***. PCG-2**

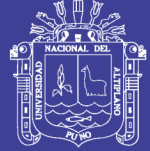

Universidad Nacional del Altiplano

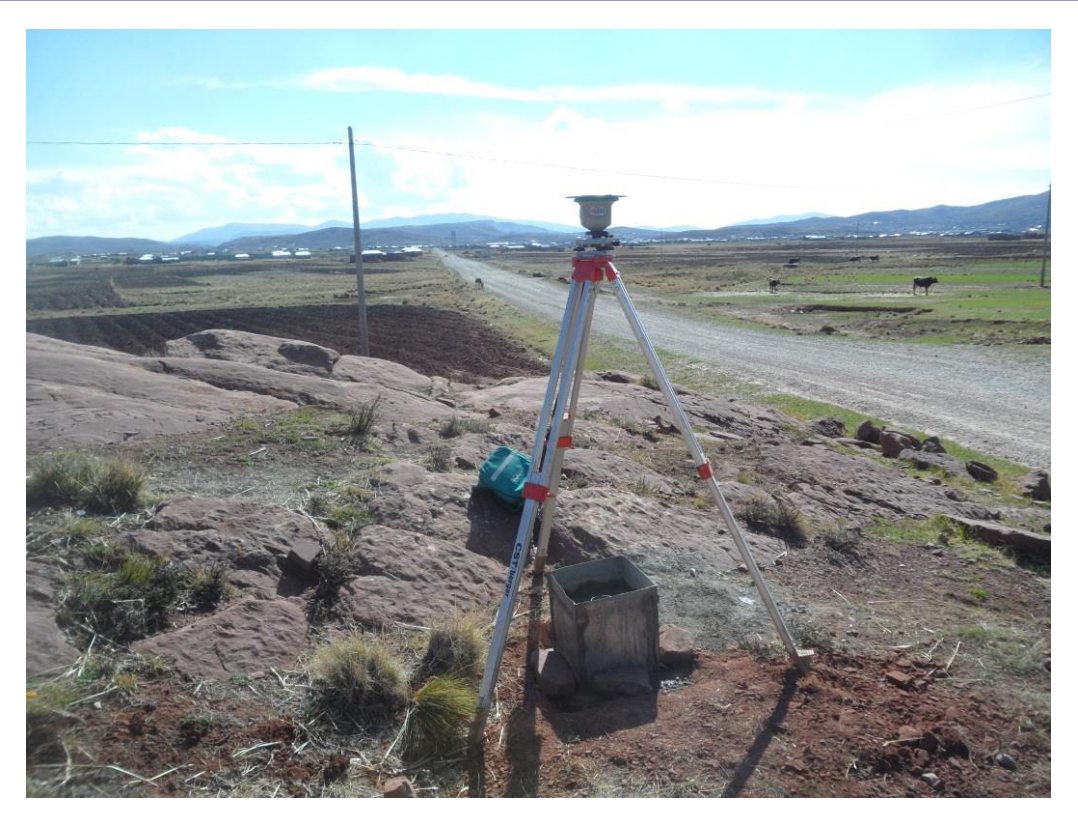

*Fotografía 3***. PCG-3**

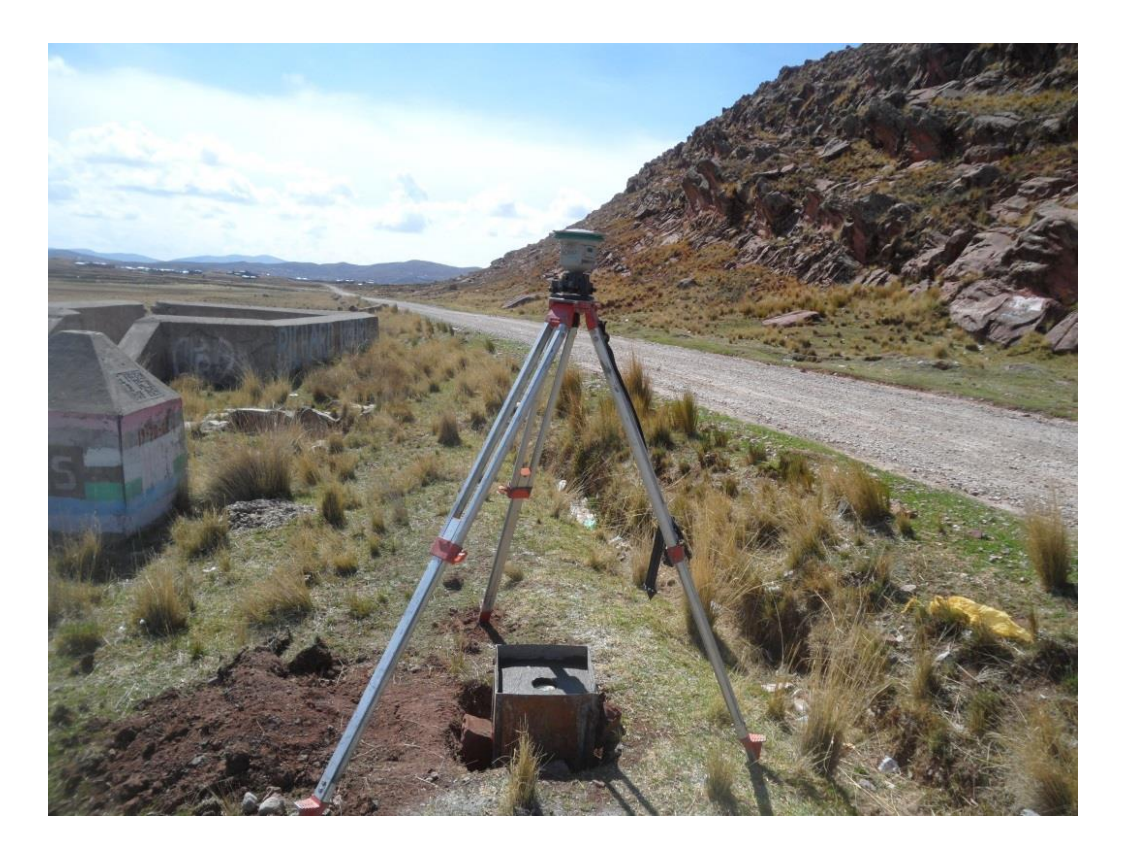

*Fotografía 4***. PCG-4**
## **TESIS UNA - PUNO**

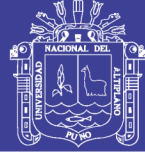

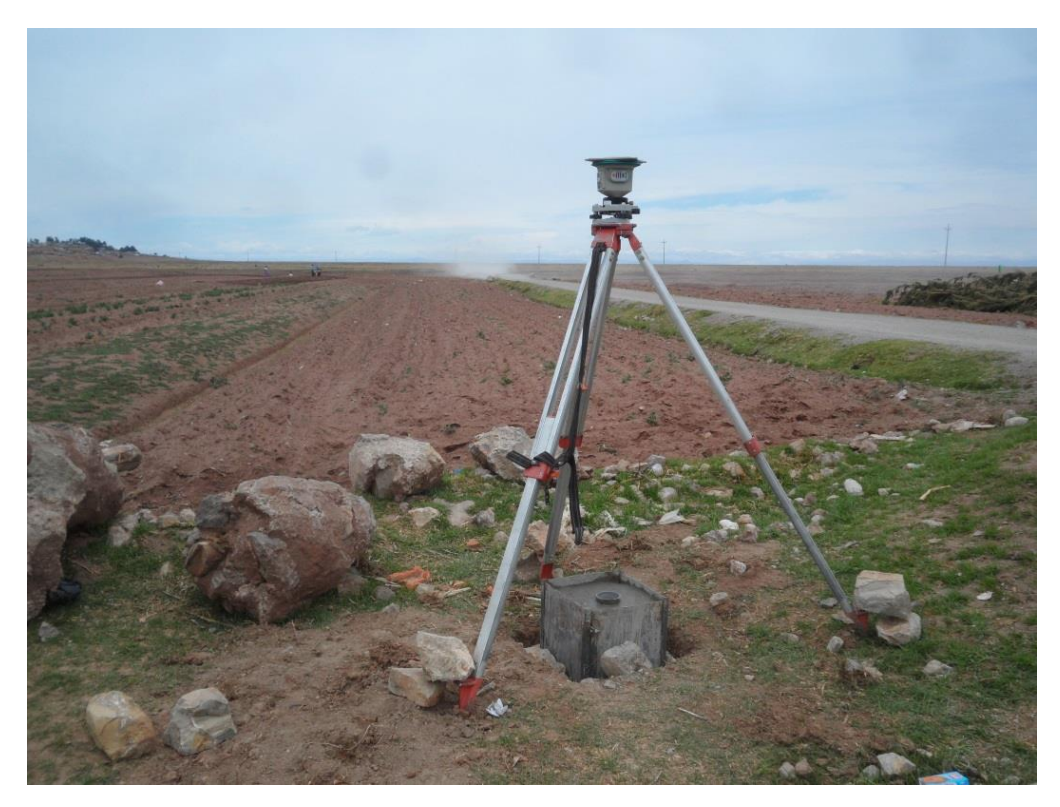

*Fotografía 5***. PCG-5**

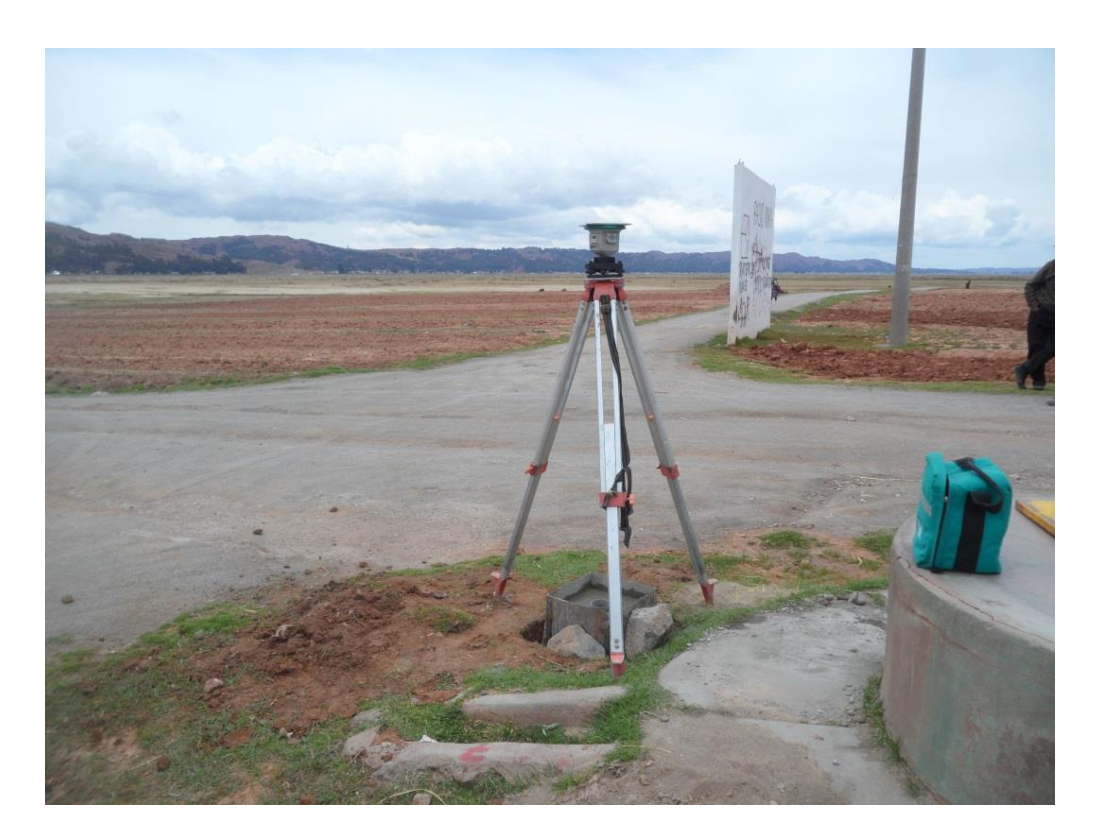

*Fotografía 6***. PCG-6**

No olvide citar esta tesis

## **TESIS UNA - PUNO**

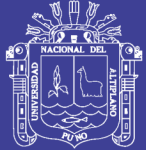

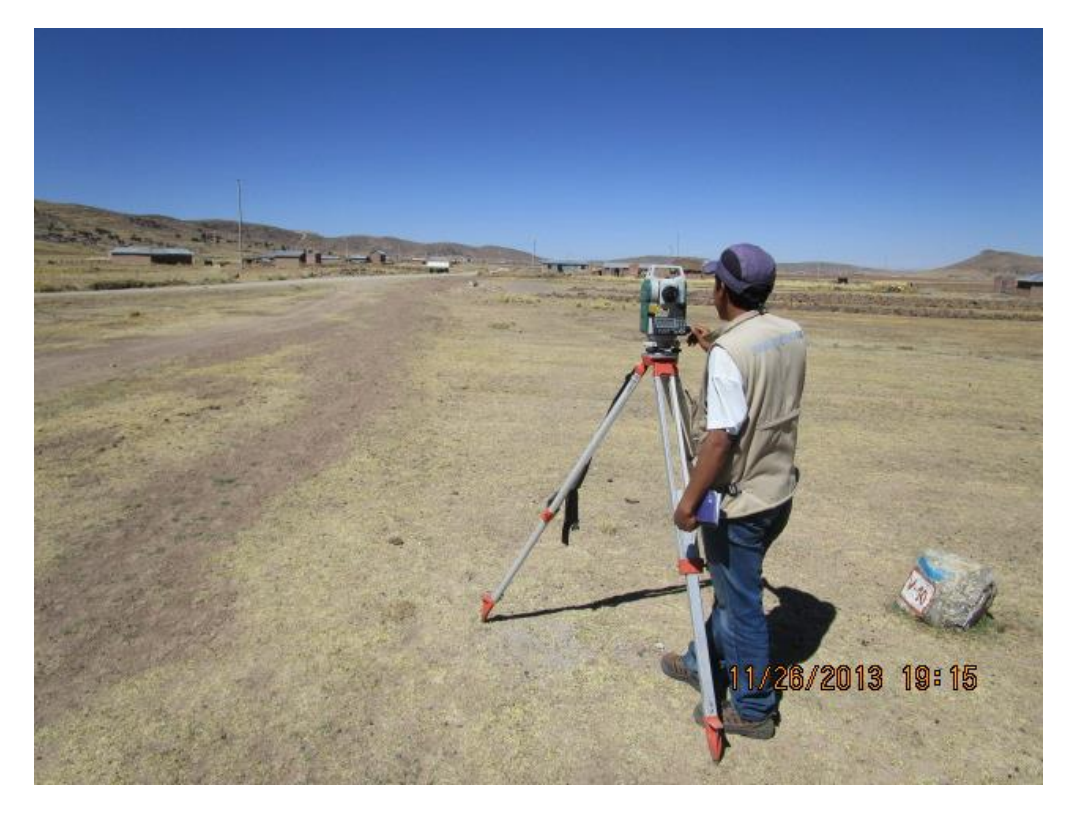

*Fotografía 7***. Colecta de datos (ángulos).**

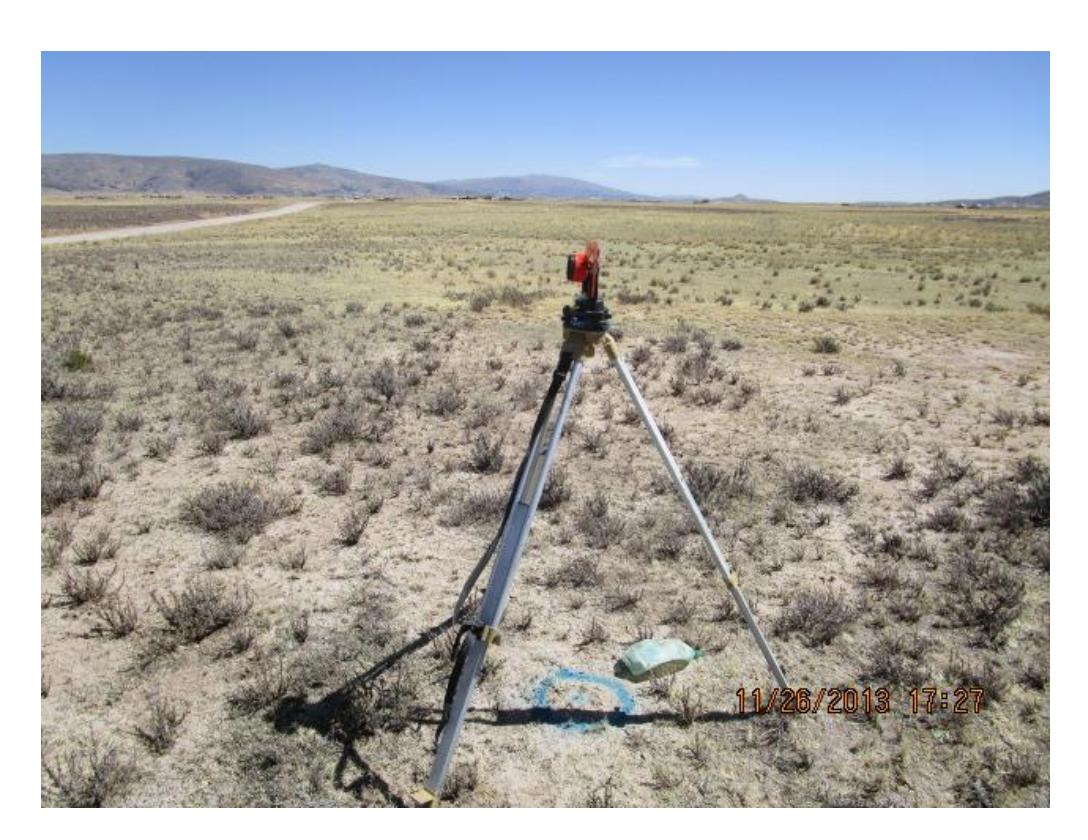

*Fotografía 8***. Base nivelante (Vista atras).**

## **TESIS UNA - PUNO**

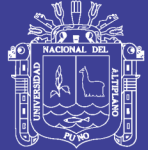

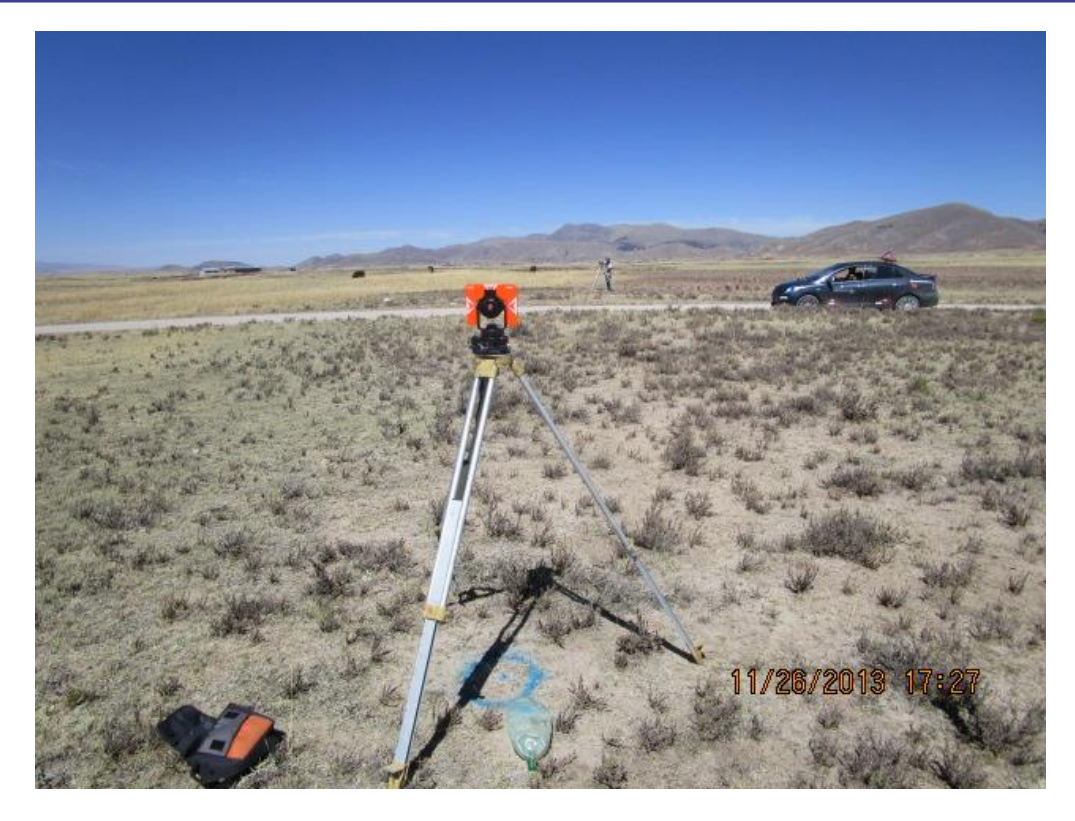

*Fotografía 9***. Base nivelante (Vista adelante).**

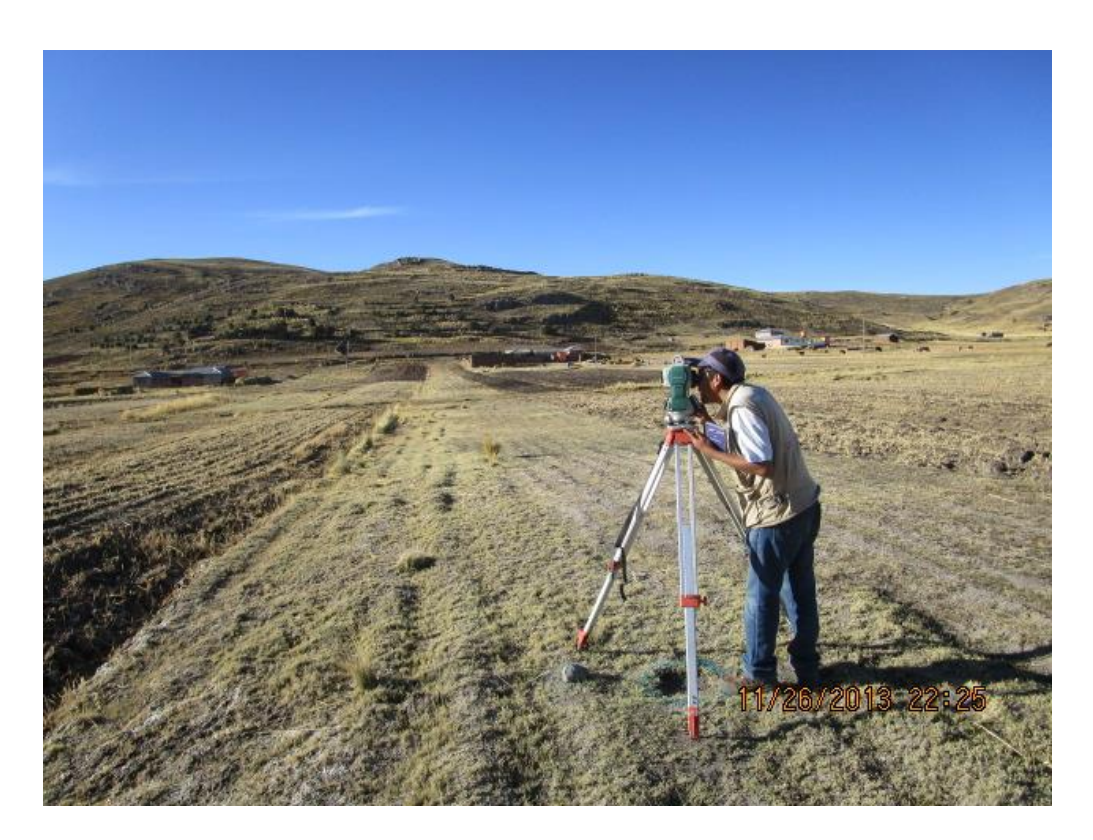

*Fotografía 10***. Colecta de datos (distancias).**